## **CHÖÔNG 7QUAÛN LYÙ BOÄ NHÔÙ TRONG THÔØI GIAN THÖÏC THI**

**7.1. Caùc <sup>p</sup>haàn töû yeâu caàu caáp <sup>p</sup>haùt boä nhôù trong thôøi <sup>g</sup>ian thöïc thi** Tất cả các phần tử cần được cấp phát bộ nhớ, bao gồm:

- 1. Đoạn mã của chương trình được biên dịch.
- 2. Các chương trình hệ thống cần thiết trong thời gian thực thi.
- 3. Cấu trúc dữ liệu và hằng do người sử dụng định nghĩa.
- 4. Các điểm trở về của chương trình con.
- 5. Môi trường tham khảo.
- 6. Các vị trí nhớ tạm cho việc tính trị biểu thức.
- 7. Nhập, xuất bộ đệm.
- 8. Các bảng, trạng thái thông tin.

Ngoài dữ liệu và các chương trình được biên dịch, các tác vụ cũng cần bô nhớ:

- 1) Gọi chương trình con và các tác vụ trở về.
- 2) Khởi tạo và hủy bỏ cấu trúc dữ liệu.
- 3) Tác vụ thêm vào hoặc loại bỏ các phần tử.

# **7.2. Caùc vaán ñeà veà ngoân ngöõ nguoàn** *Chöông trình con*

**Moâ <sup>p</sup>hoûng 7.1.** *Chöông trình Pascal ñoïc vaø saép xeáp thöù töï caùc soá nguyeân*

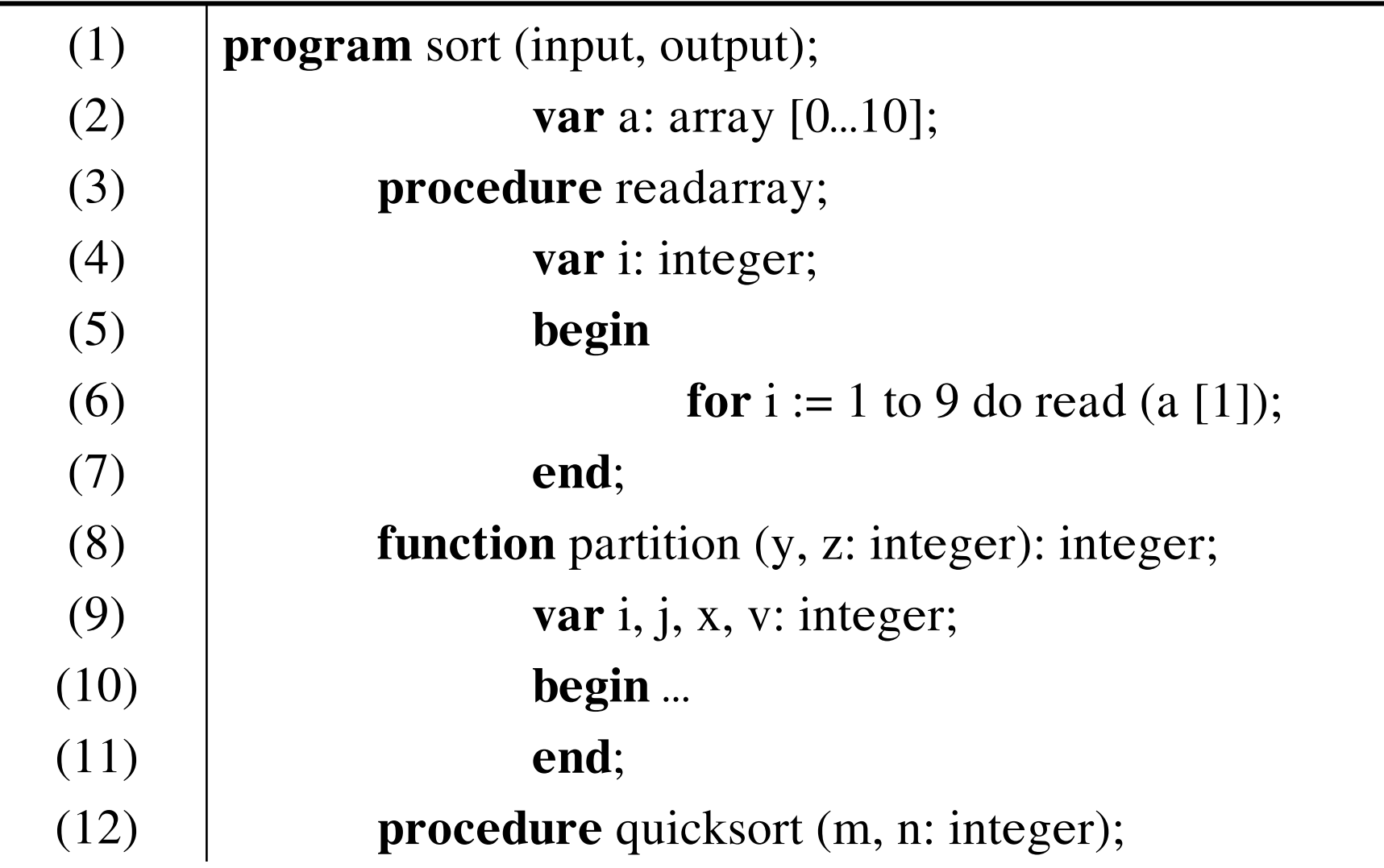

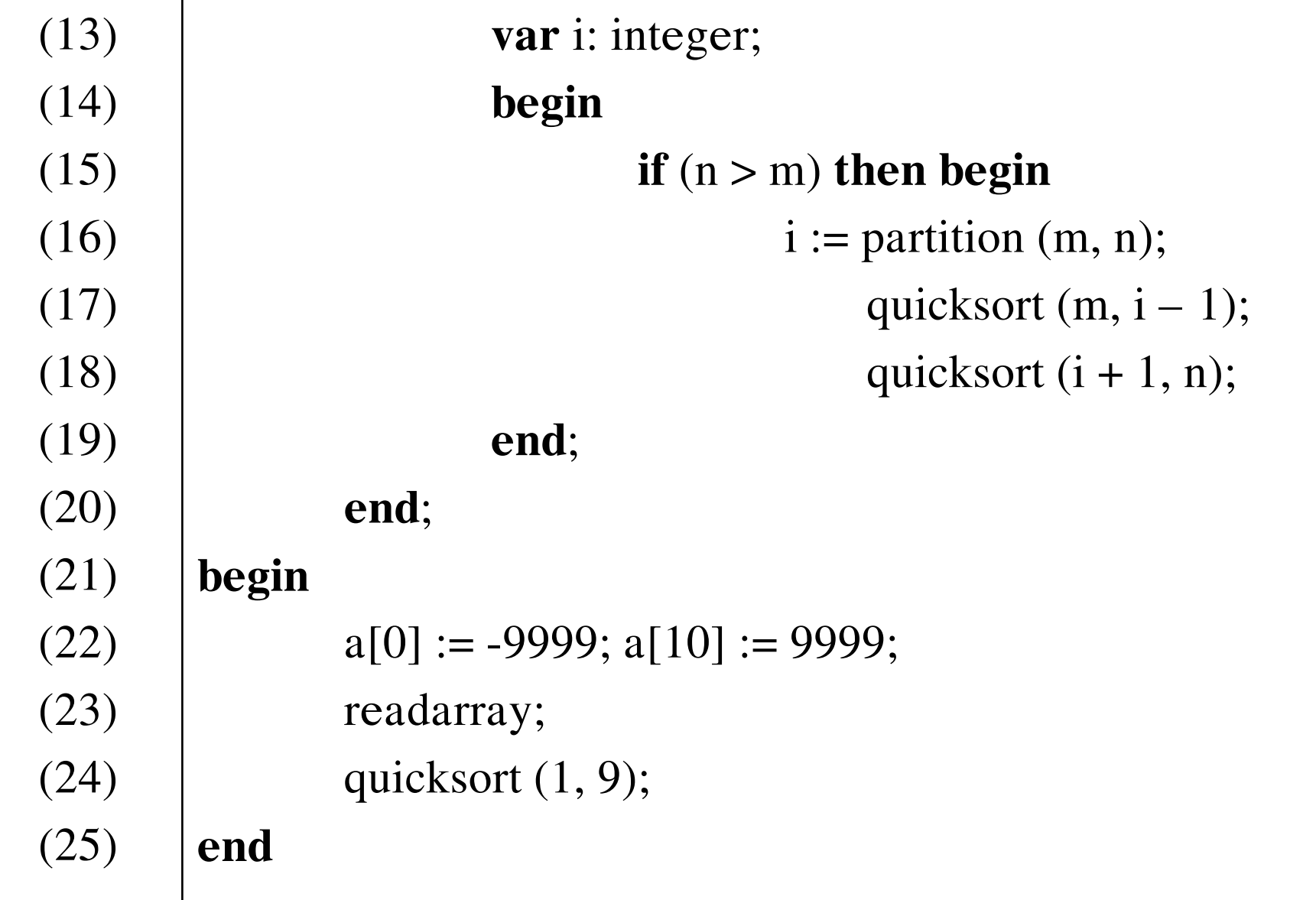

**Caây hoaït ñoäng** *(activation tree)*

Cây hoạt động dùng để miêu tả con đường mà sự điều khiển đi vào

- và đi ra khỏi các hoạt động của chương trình. Một số tính chất của cây hoat động:
- 1. Mỗi nút của cây tượng trưng cho một hoạt động của chương trình con.
- 2. Nút gốc (root) tượng trưng cho hoạt động của chương trình chính.
- 3. Nút a là cha của nút b nếu và chỉ nếu dòng điều khiển đi từ sự hoạt động a sang sự hoạt động b.
- 4. Nút a ở bên trái nút b nếu và chỉ nếu thời gian sống của a xuất hiện trước thời gian sống của b.

**Moâ <sup>p</sup>hoûng 7.2.** *Caùc <sup>p</sup>haùt bieåu in cuûa chöông trình ôû moâ <sup>p</sup>hoûng 7.1 mieâu taû söï thöïc thi cuûa noù.*

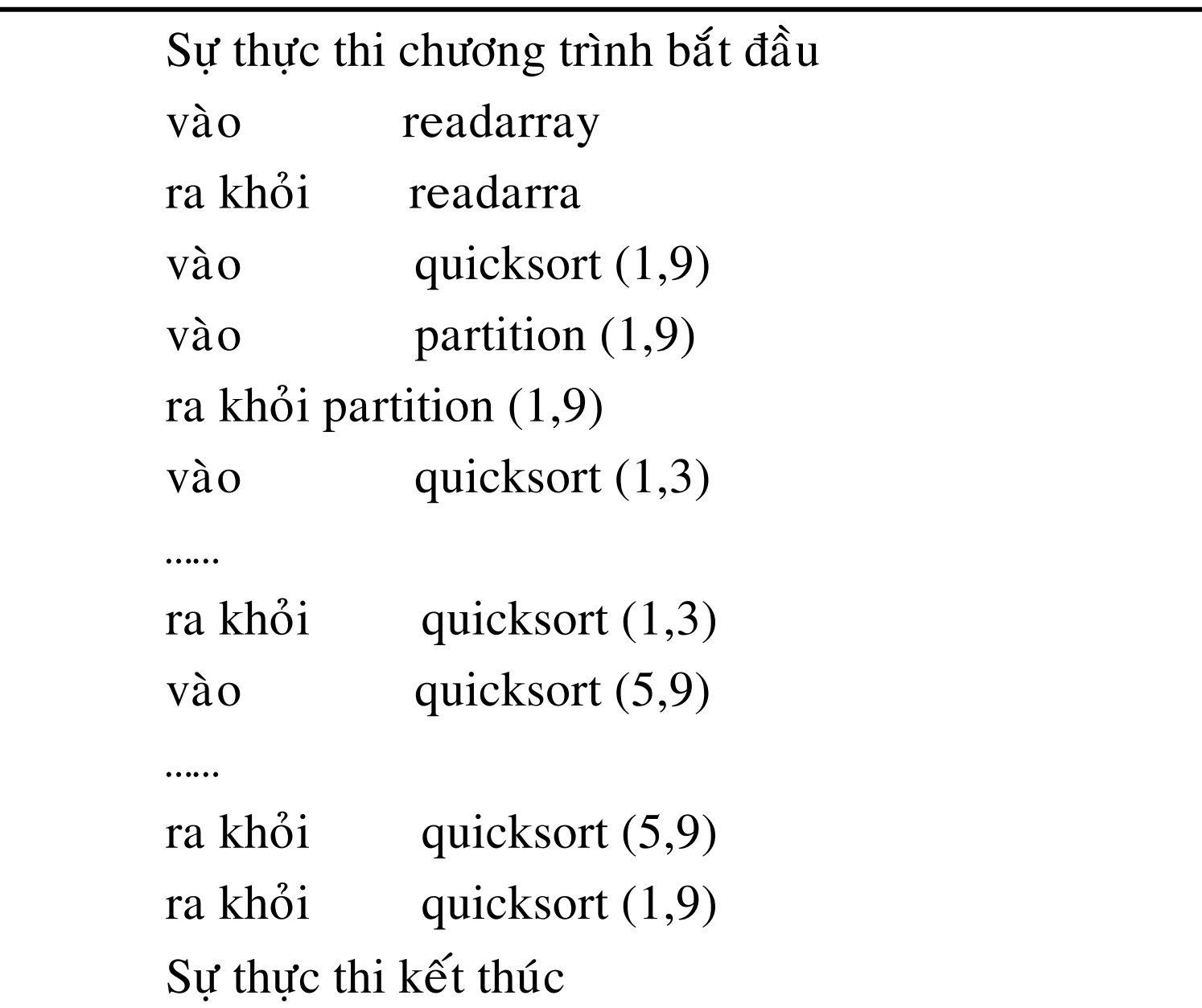

#### **Thí duï 6.1.**

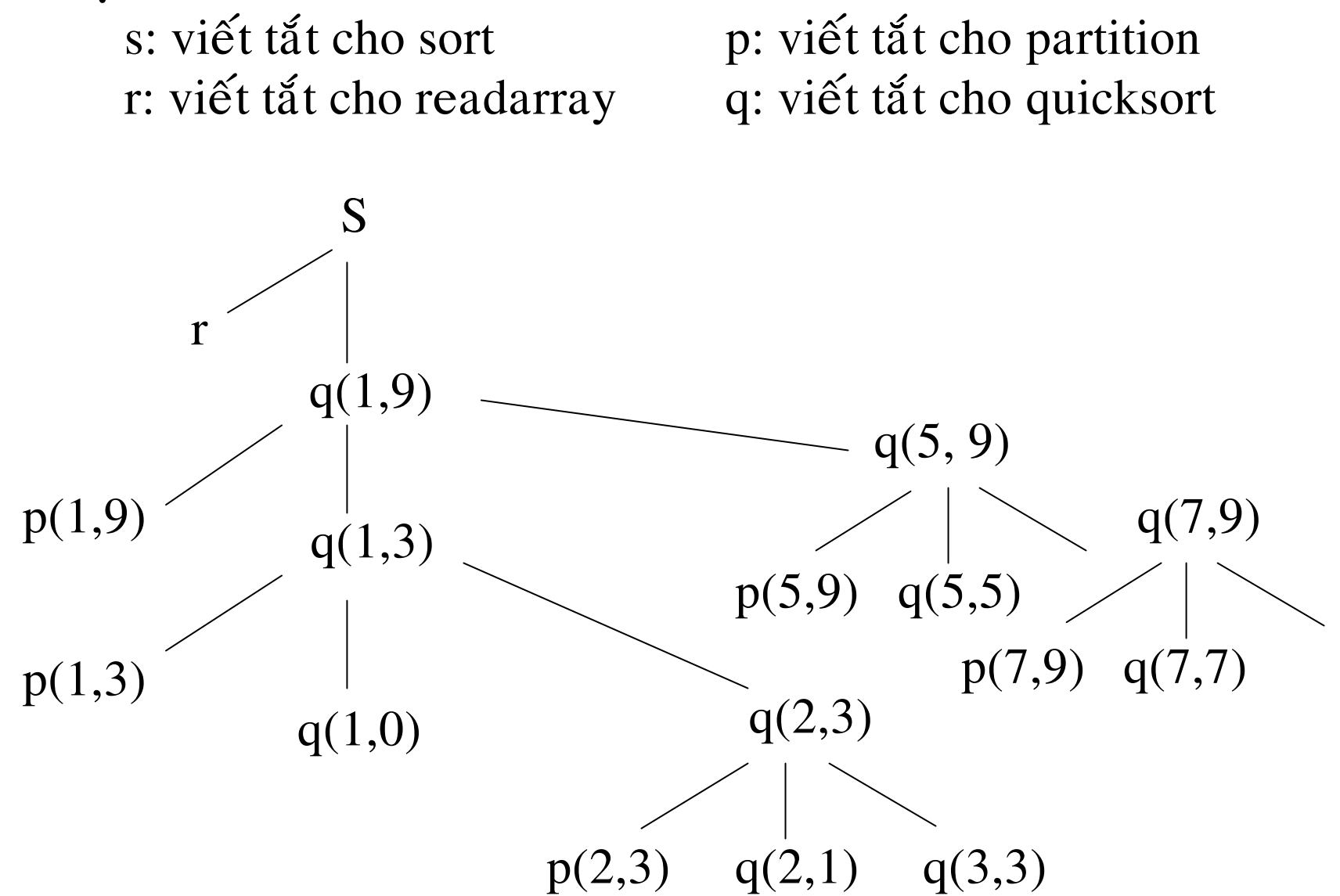

*Hình 7.1. Caây hoaït ñoäng ñöôïc xaây döïng töø chuoãi xuaát ôû moâ <sup>p</sup>hoûng 7.2.*

## **Stack ñieàu khieån** *(Control stack)*

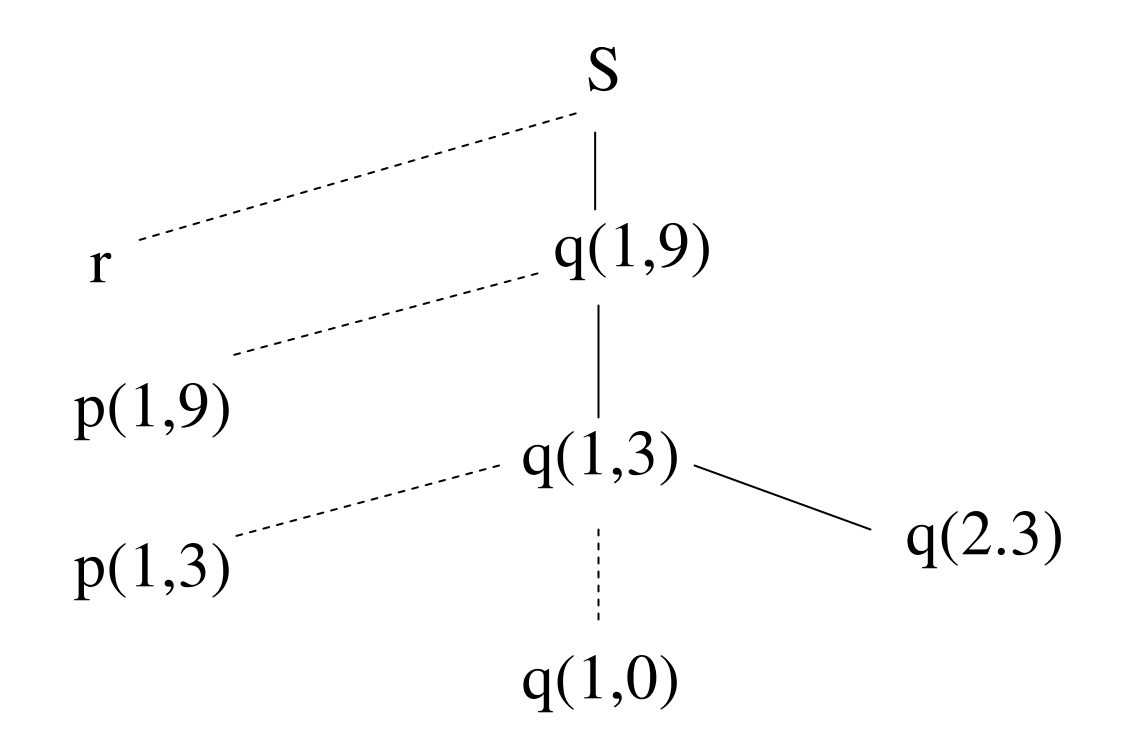

*Hình 7.2. Stack ñieàu khieån bao goàm caùc nuùt treân con ñöôøng töø <sup>s</sup> ñeán q (2,3) vaø trôû veà*

## **Taàm vöïc cuûa söï khai baùo**

Khai báo có thể tường minh, Var I: integer nhưng có thể là khai báo ngầm như Fortran, khi ta dùng tên biến i mà không khai báo, Fortran mặc nhiên hiểu i là biến nguyên. Tầm ảnh hưởng của các khai báo được quy tắc tầm vực quyết định.

### **Söï raøng buoäc cuûa teân**

Môi trường là tên của hàm, ánh xạ tên đến vị trí nhớ và trạng thái là hàm ánh xạ từ vị trí nhớ đến trị mà nó lưu giữ.

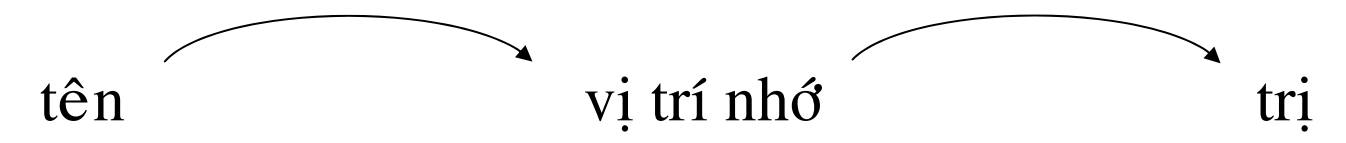

*Hình 7.3. Pheùp chieáu hai möùc töø teân ñeán trò*

Sự ràng buộc chính là bản sao động của khai báo, trong thời gian thực thi.

**Baûng 7.1.** *Caùc khaùi nieäm tónh vaø ñoäng cuûa chöông trình con*

| Khái niệm tĩnh                     | Bản sao động                                                     |  |
|------------------------------------|------------------------------------------------------------------|--|
| <b>Dinh nghĩa chương trình con</b> | Sự hoạt động của chương trình con                                |  |
| Khai báo tên                       | Sự ràng buộc tên với vị trí nhớ                                  |  |
|                                    | Tầm vực ý nghĩa của khai báo Thời gian sống của sự ràng buộc tên |  |

## **7.3. Toå chöùc kyù öùc**

## **Söï phaân chia boä nhôù trong thôøi gian thöïc thi**

- Trong thời gian dịch, trình biên dịch đã tính toán kích thước bộ nhớ dành cho chương trình đối tượng, nó bao gồm:
- 1. Mã của chương trình đối tượng.
- 2. Các đối tượng dữ liệu.
- 3. Một phần trong stack điều khiển (stack trung tâm) lưu giữ bản ghi hoạt động của chương trình con.

**Moâ <sup>p</sup>hoûng 7.2.** *Söï <sup>p</sup>haân chia boä nhôù trong thôøi gian thöïc thi cho vuøng maõ cuûa chöông trình vaø vuøng döõ lieäu.*

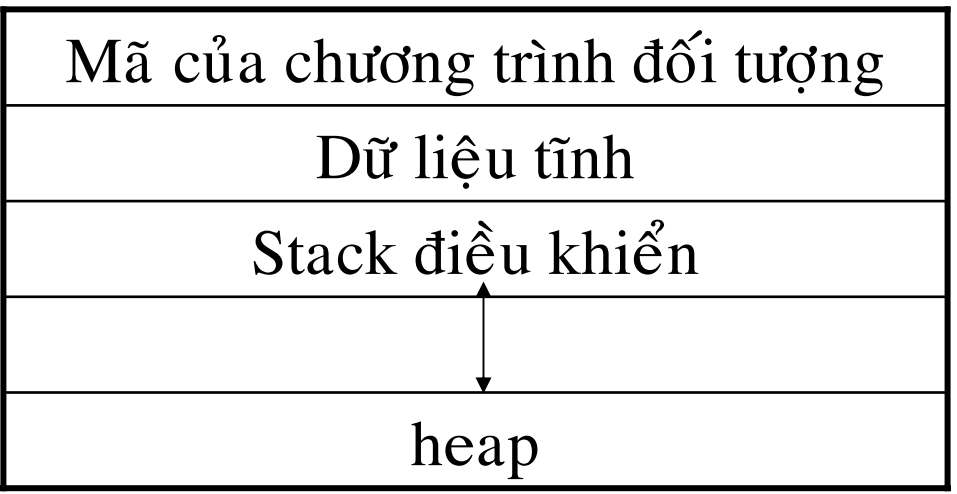

Không phải tất cả các ngôn ngữ lập trình đều dùng stack điều khiển và heap, nhưng Pascal và C thì dùng cả hai.

**Baûn ghi hoaït ñoäng** *(Activation record)*

- *1. Vuøng giaù trò khöù hoài*
- *2. Vuøng thoâng soá*
- *3. Ñöôøng lieân keát ñoäng*
- *4. Ñöôøng lieân keát tónh*
- *5. Caùc traïng thaùi maùy*
- *6. Vuøng döõ lieäu cuïc boä*
- *7. Vuøng nhôù taïm*

**Moâ <sup>p</sup>hoûng 7.3.** *Daïng toång quaùt cuûa baûn <sup>g</sup>hi hoaït ñoäng*

| Giá trị khứ hồi     |  |  |
|---------------------|--|--|
| Thông số thực       |  |  |
| Đường liên kết động |  |  |
| Đường liên kết tĩnh |  |  |
| Các trạng thái máy  |  |  |
| Dữ liệu cục bộ      |  |  |
| Vùng nhớ tạm        |  |  |

## **7.4. Chieán thuaät caáp <sup>p</sup>haùt boä nhôù**

- 1. Cấp phát tĩnh
- 2. Quản trị bộ nhớ theo cơ chế stack
- 3. Cơ chế heap
- *1. Caáp phaùt tónh (Static allocation)*
- Cơ chế này sẽ dẫn đến một số hạn chế sau đây:
- 1) Kích thước và vị trí của đối tượng dữ liệu phải được xác dinh ngay trong thời gian biên dịch.
- 2) Không cho phép gọi đệ quy.
- 3) Không cho phép cấp phát động các đối tượng dữ liệu.

**Moâ <sup>p</sup>hoûng 7.4.** *Chöông trình trong ngoân ngöõ Fortran.*

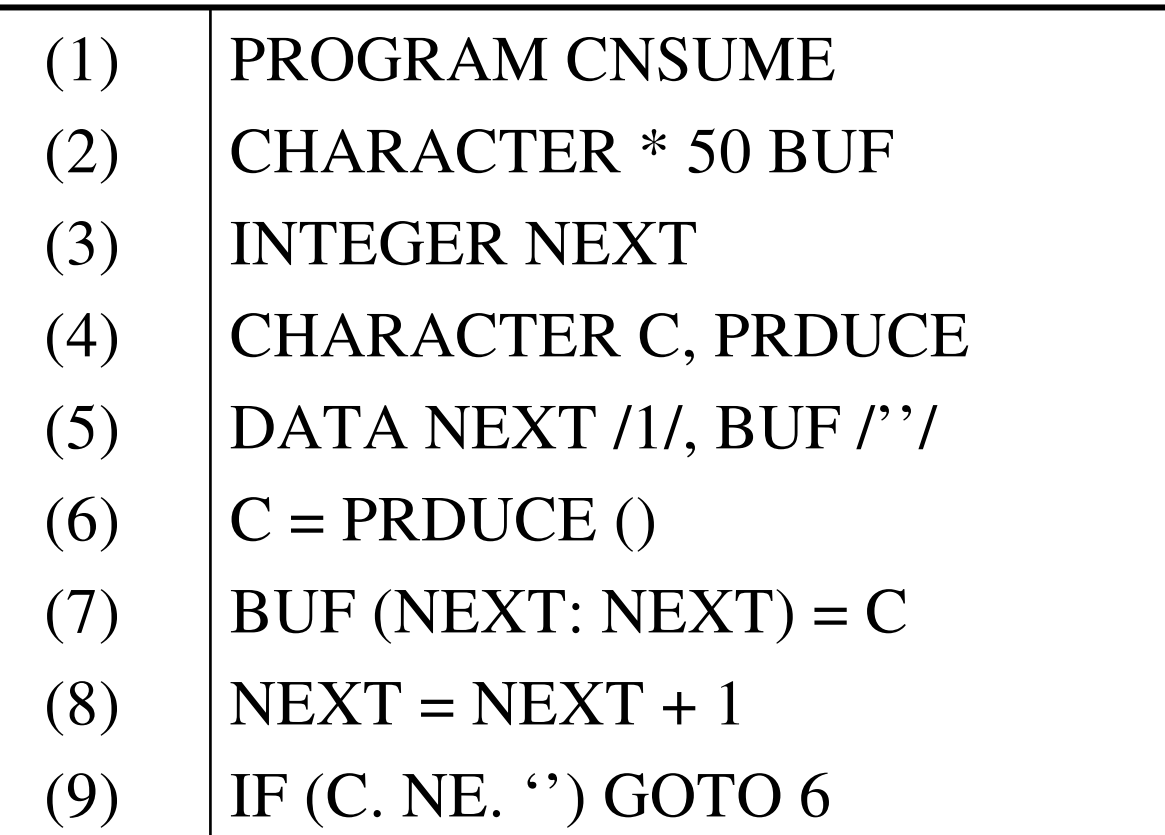

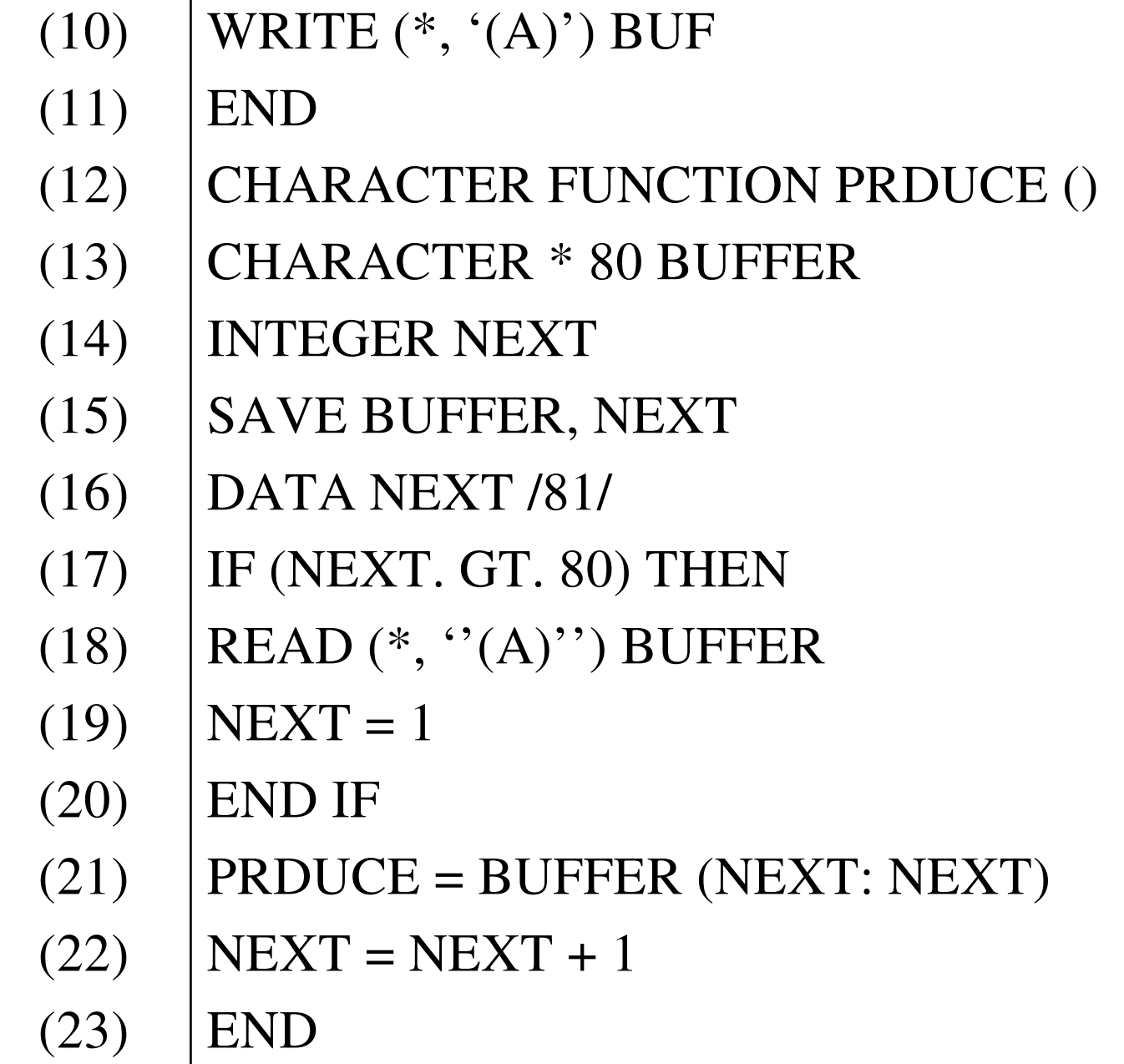

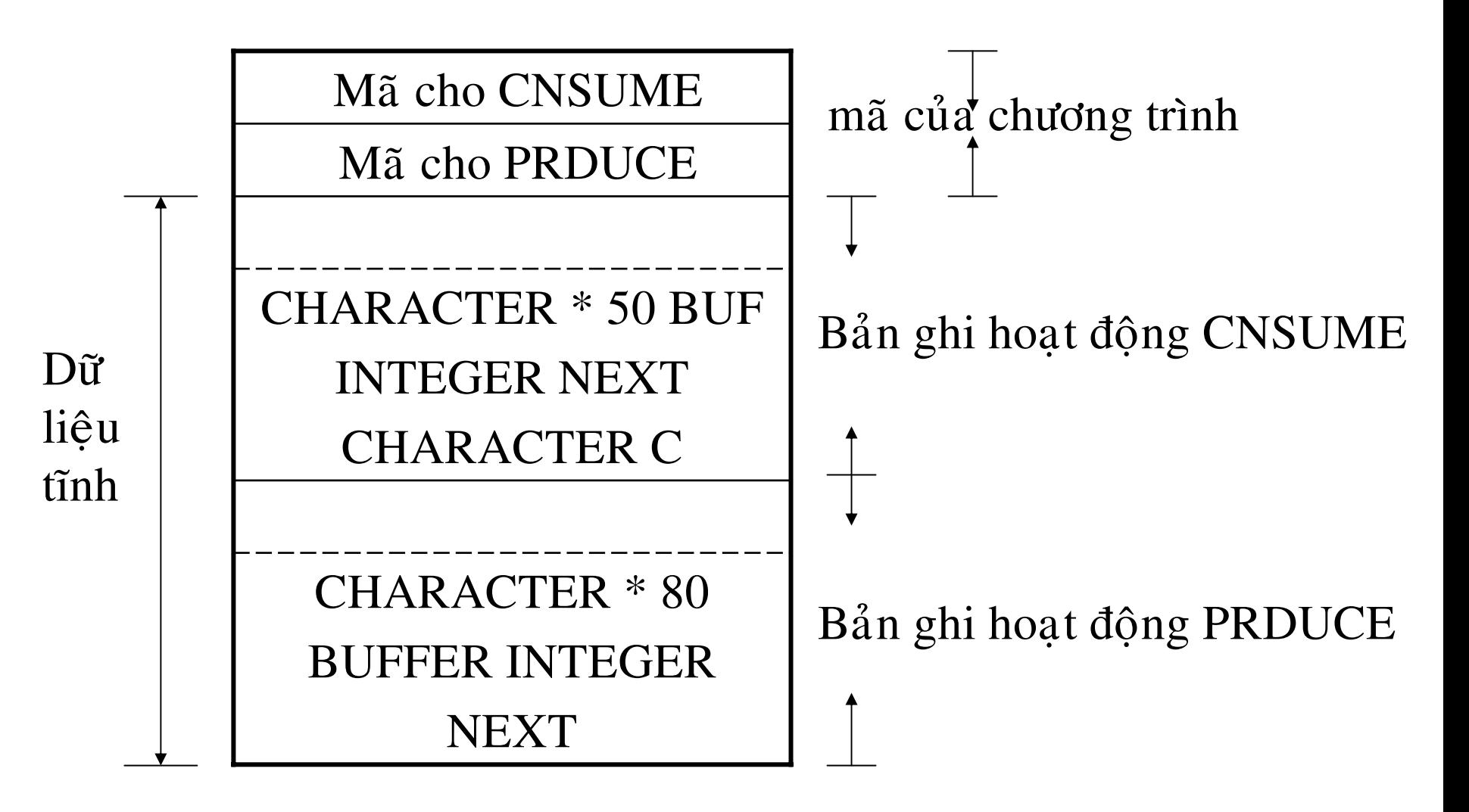

*Hình 7.4. Vò trí nhôù tónh cho caùc bieán cuïc boä cho chöông trình Fortran 77*

**Thí dụ 7.2.** Chương trình ở (mô phỏng 7.4) sẽ làm việc với các giá trị cuc bô được lưu lai qua các lần hoat động. Các kýhiệu xuất ra trong chương trình chính CNSUME, được lấy từ bản ghi hoạt động của PRDUCE là hello, do CNSUME goi PRDUCE 6 lần, như ở  $(H.7.5)$ .

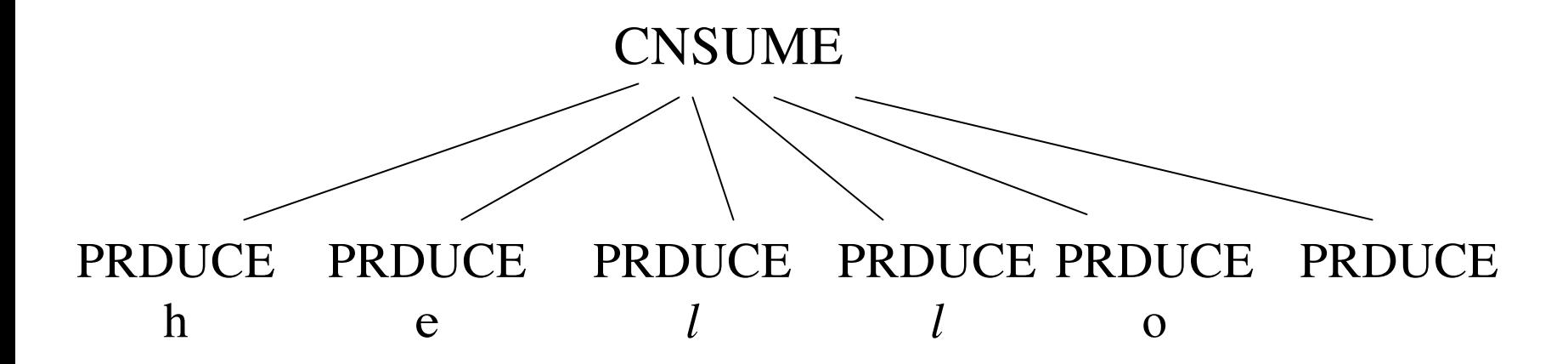

*Hình 7.5. Caùc kyù hieäu ñöôïc traû veà qua caùc laàn hoaït ñoäng cuûa PRDUCE*

### *2. Caáp phaùt theo cô cheá stack*

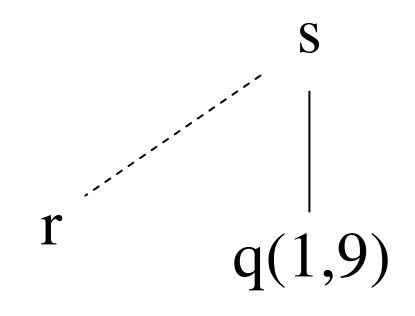

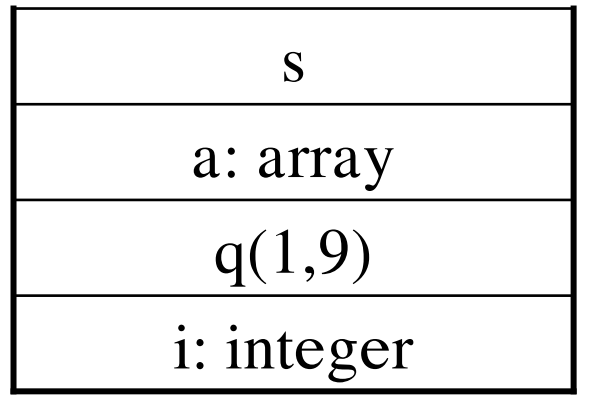

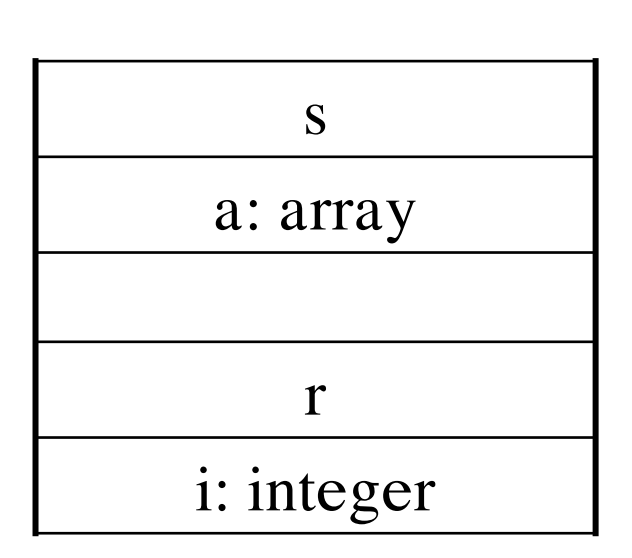

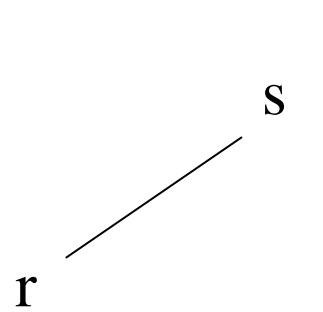

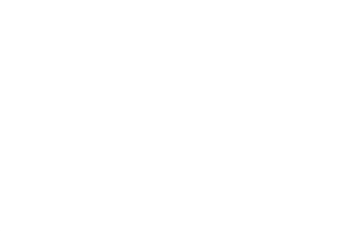

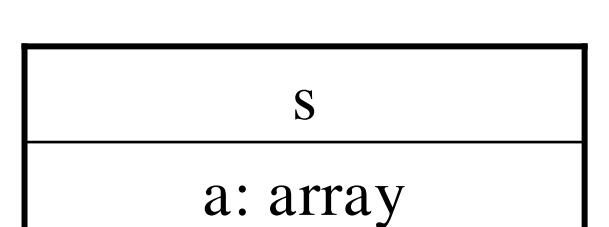

S

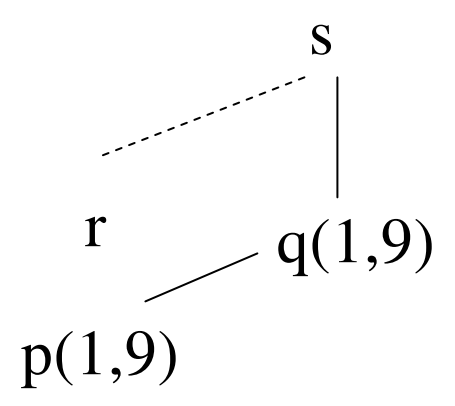

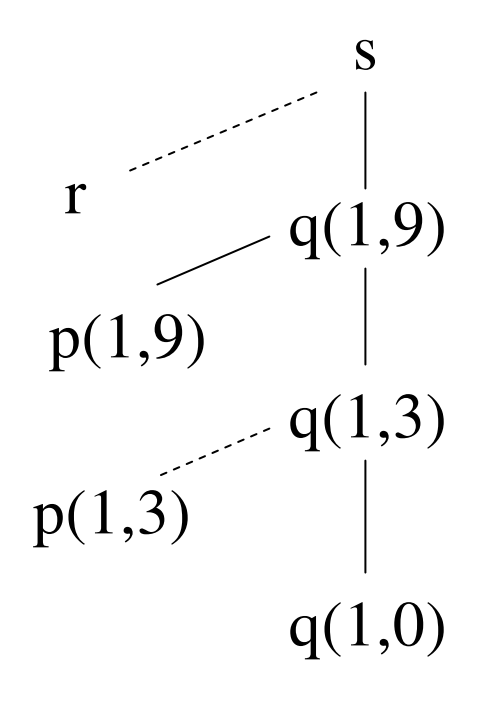

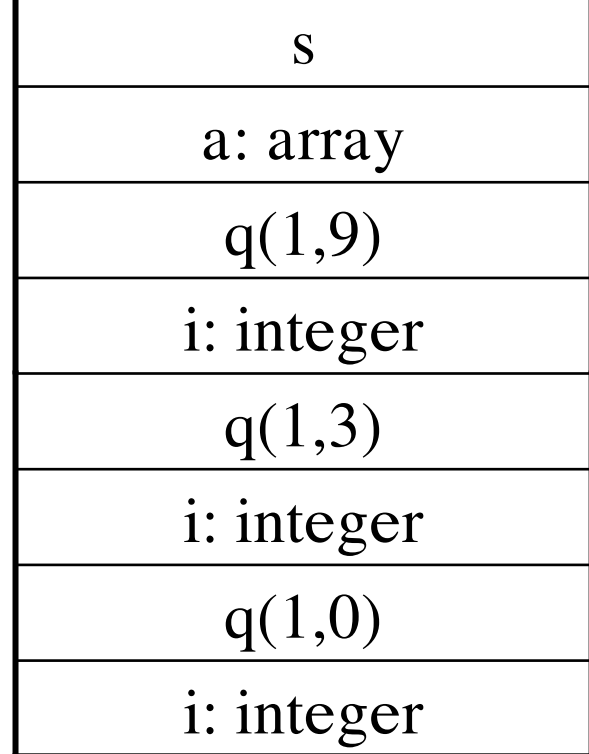

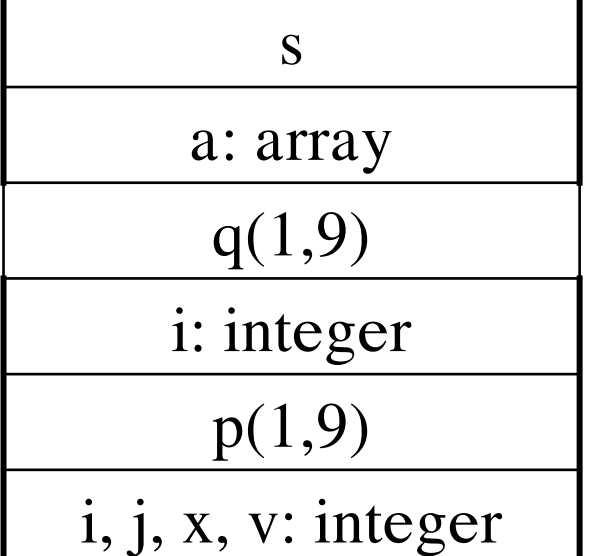

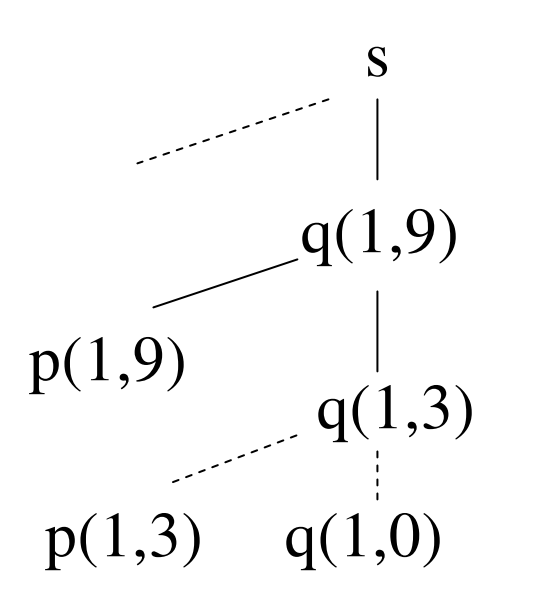

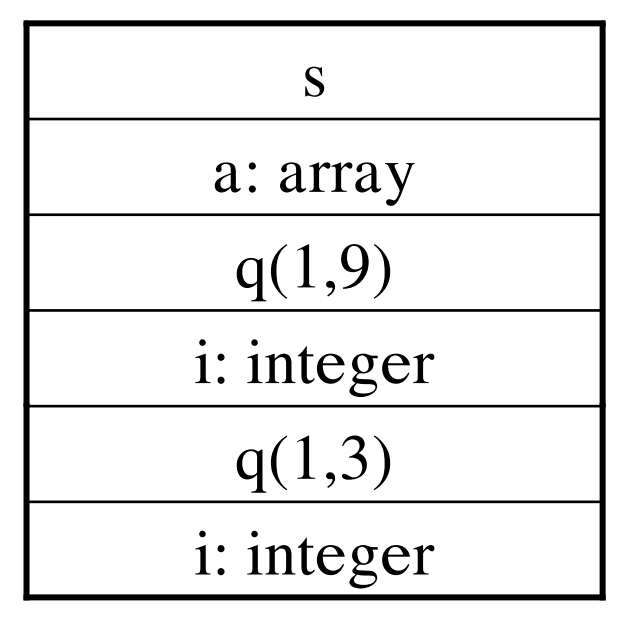

*Hình 7.6. Caùc baûn <sup>g</sup>hi hoaït ñoäng ñöôïc caáp <sup>p</sup>haùt vaø loaïi boû khoûi stack ñieàu khieån.*

#### **Söï goïi chöông trình con**

1. Chương trình gọi tính toán các thông số thực và cất vào vùng thông số của bản ghi hoạt động của chương trình bị gọi.

2. Chương trình bị gọi lưu giữ địa chỉ khứ hồi vào vùng trị trả về và trị top-sp vào vùng liên kết, tăng top-sp lên một khoảng vị trí nhớ, chính là kích thước của vùng biến tạm và biến cục bộ của nó với kích thước vùng thông số, trị trở về, đường liên kết và các trạng thái máy của chương trình bị gọi.

3. Chương trình bị gọi sẽ lưu bộ nhớ giá trị, các thanh ghi, đường liên kết và trạng thái khác.

4. Chương trình bị gọi khởi động các giá trị cục bộ của nó và bắt đầu thực thị.

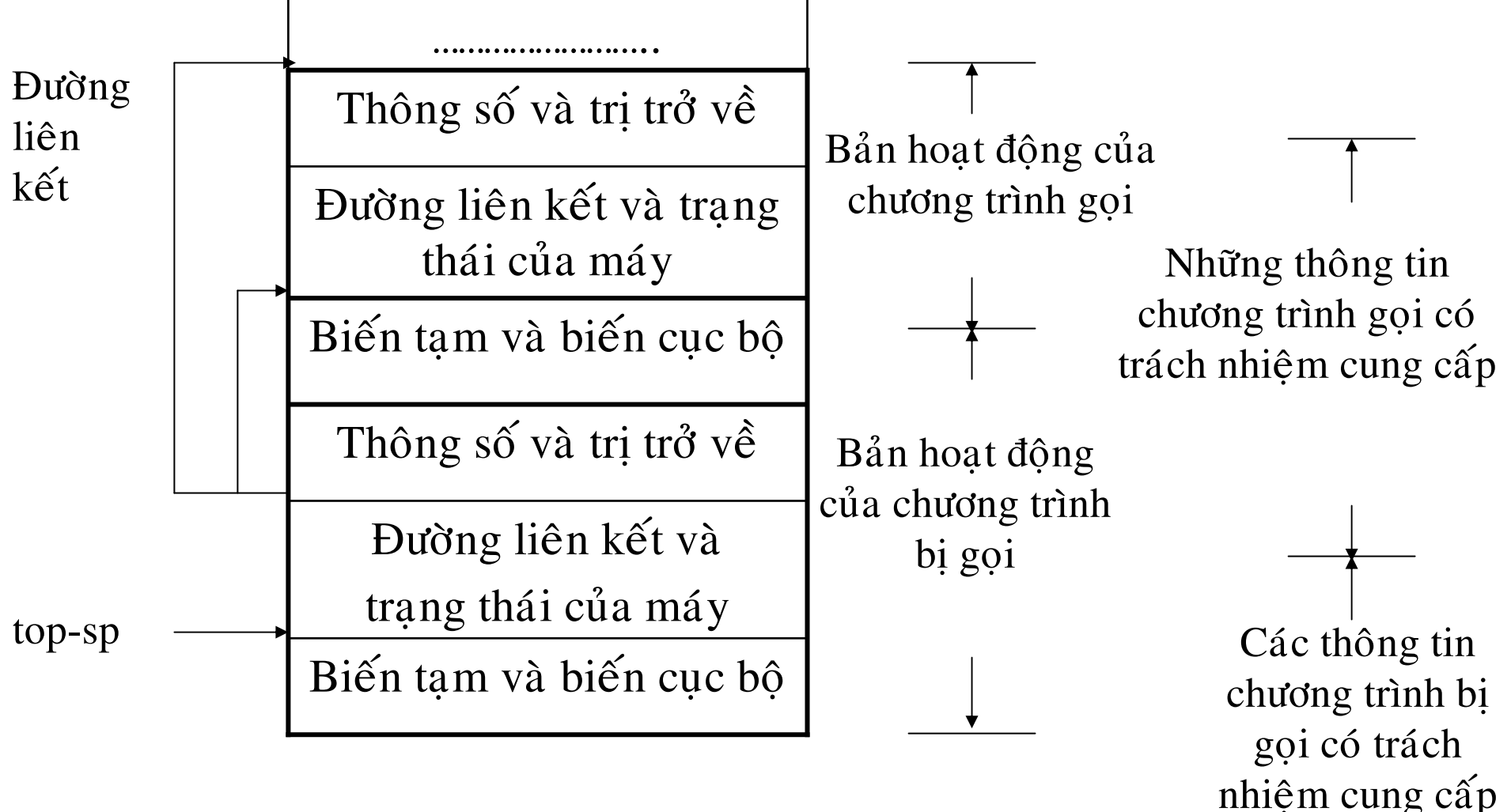

*Hình 7.7. Söï phaân chia coâng vieäc giöõa chöông trình goïi vaø bò goïi*

**Chuoãi trôû veà coù theå laø caùc coâng vieäc sau**

1. Chương trình bi goi gửi các giá tri trở về vào bản ghi hoat đông của chương trình con.

2. Chương trình bị gọi xác lập lại trị: top-sp cho chương trình gọi, trị các thanh ghi, địa chỉ khứ hồi.

3. Chương trình gọi sẽ sử dụng các giá trị trong vùng biến tạm, giá trị trở về để tính toán các biểu thức sau này khi nó thực thi tiếp tục.

## **Döõ lieäu coù kích thöôùc thay ñoåi**

 $\ddot{O}$  môt số ngôn ngữ như C, Algol, dãy được phép có kích thước thay đổi trong thời gian thực thi.

**Thí dụ 7.4.** Cho khai báo dãy trong Algol như sau: DIMENSION A [L1 : U1, L2: U2, …Ln: Un] di là kích thước chiều thứ I, được tính: di = Ui – Li + 1 Vùng thông tin cho dãy A là:

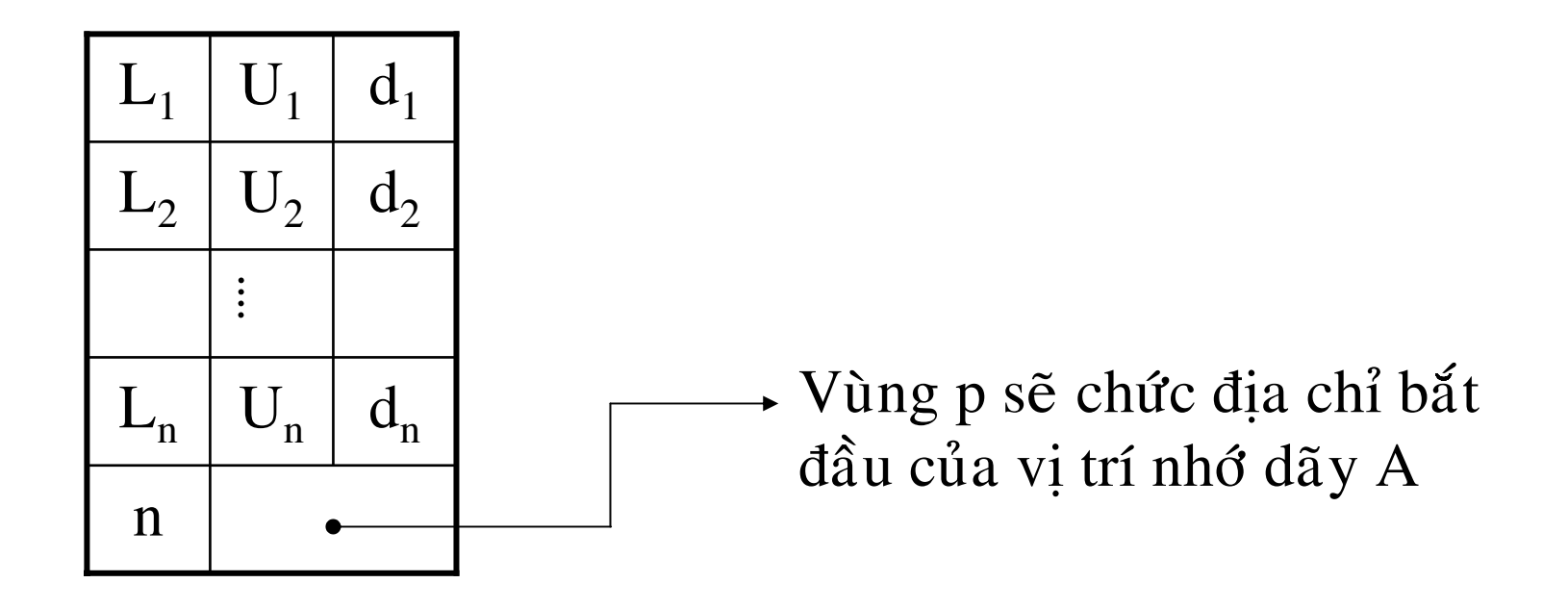

*Hình 7.8. Vuøng thoâng tin cuûa daõy trong baûn ghi hoaït ñoäng*

**Thí duï 7.5.** DIMENSION p[1: n, x: y], q[1: m];

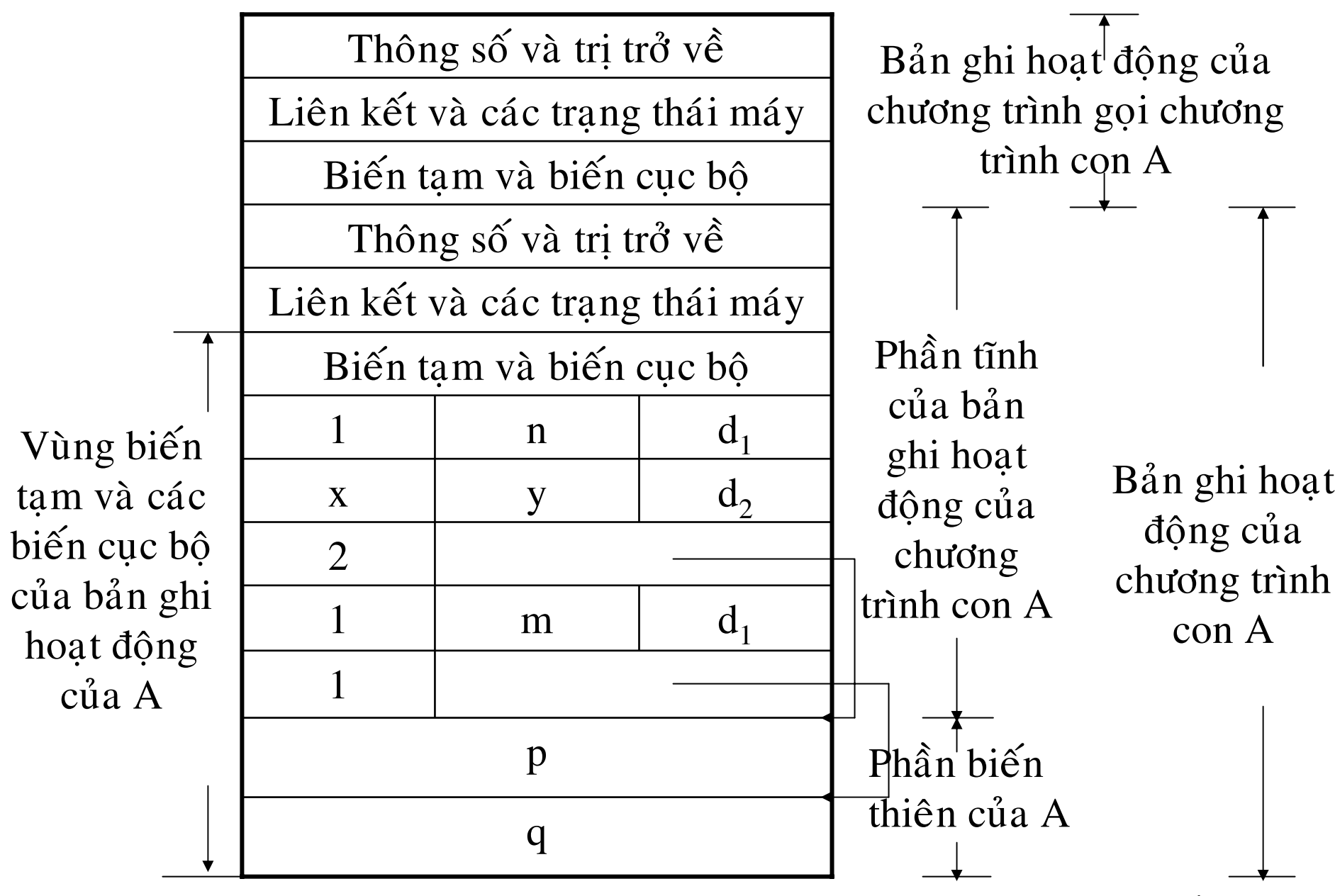

*Hình 7.9. Baûn <sup>g</sup>hi hoaït ñoäng cuûa chöông trình con A, coù caùc bieán daõy p, q vôùi kích thöôùc thay ñoåi*

Tham chiếu treo (Dangling reference)

Mô phỏng 7.5. Đoạn chương trình Pascal gây ra tham chiếu treo.

```
var p, q: \land integer;
begin...
         new(p);q: = p;dispose (p)\ddot{\phantom{a}}end;
```
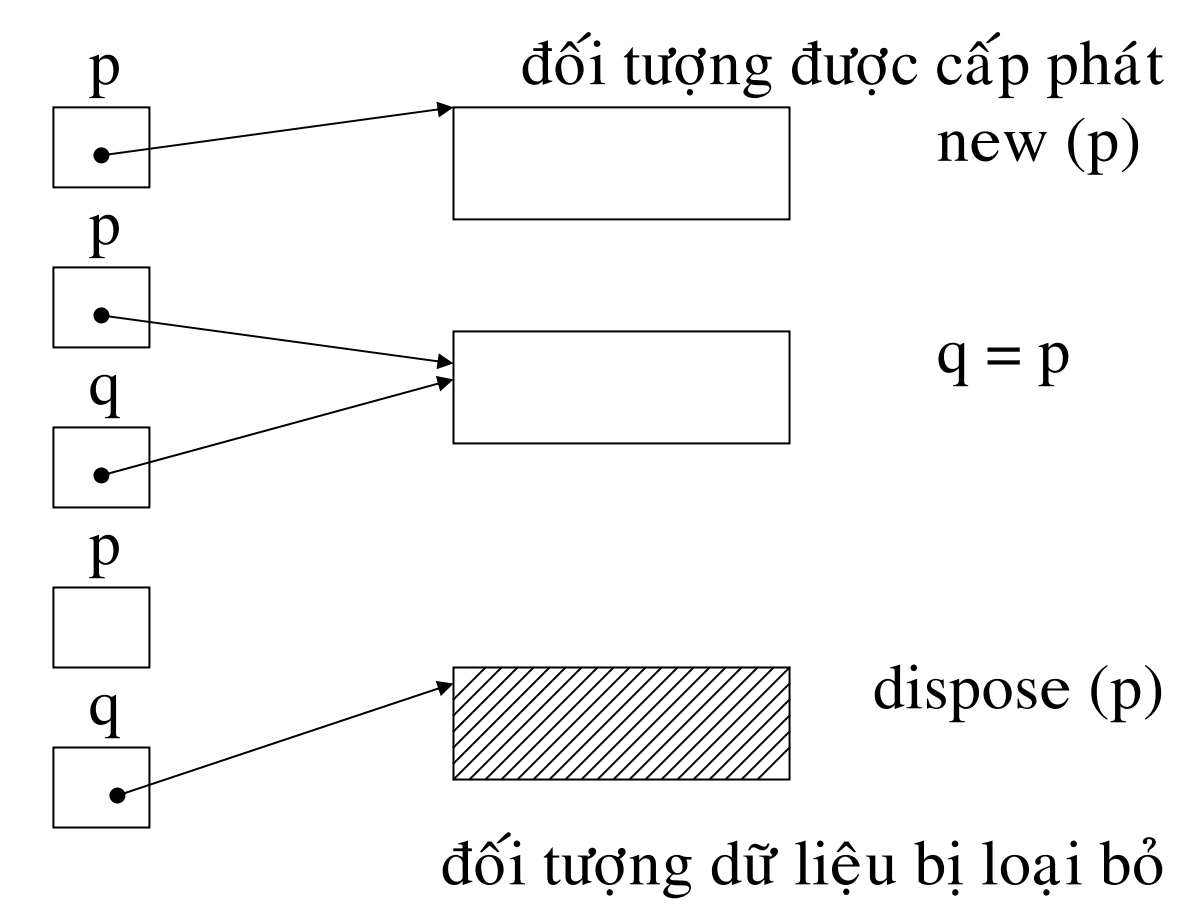

*Hình 7.10. Tham chieáu treo q xuaát hieän do leänh dispose (p).*

## **3. Caáp <sup>p</sup>haùt theo cô cheá heap**

- 1. Tri của các biến cục bộ được lưu giữ ngay cả khi sự hoạt động của chương trình con tương ứng không còn nữa.
- 2. Sự hoạt động của chương trình bị gọi sống sau cả chương trình gọi.

**Baûng 7.2.** *Caùc baûn <sup>g</sup>hi hoaït ñoäng cuûa heap vaø stack cuøng söï so saùnh vôùi caây hoaït ñoäng.*

| Các bản ghi hoạt                              | Vị trí trên cây | Các bản ghi hoạt                                                    | Ghi chú                                                                                          |
|-----------------------------------------------|-----------------|---------------------------------------------------------------------|--------------------------------------------------------------------------------------------------|
| động trên stack                               | hoạt động       | động trong heap                                                     |                                                                                                  |
| S<br>liên kết động<br>q(1,9)<br>liên kết động | q(1,9)          | S<br>liên kết động<br>r<br>liên kết động<br>q(1,9)<br>liên kết động | Theo cơ chế<br>heap r đã hết<br>thực thi nhưng<br>bản ghi hoạt<br>động của nó<br>vẫn còn tồn tại |

### **Caáp <sup>p</sup>haùt vò trí nhôù cho caùc khoái coù kích thöôùc coá ñònh**

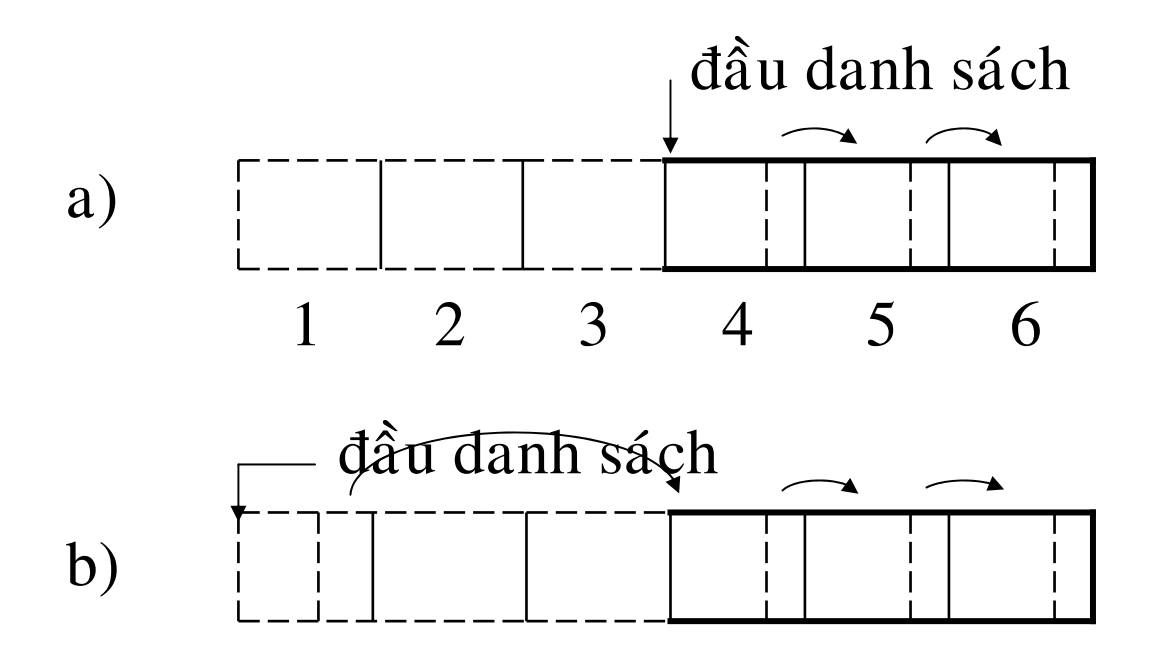

*Hình 7.11. Caùc khoái bò loaïi boû seõ ñöôïc theâm vaøo danh saùch cuûa caùc khoái chöa söû duïng.*

#### **Caáp <sup>p</sup>haùt vò trí nhôù cho caùc khoái coù kích thöôùc thay ñoåi**

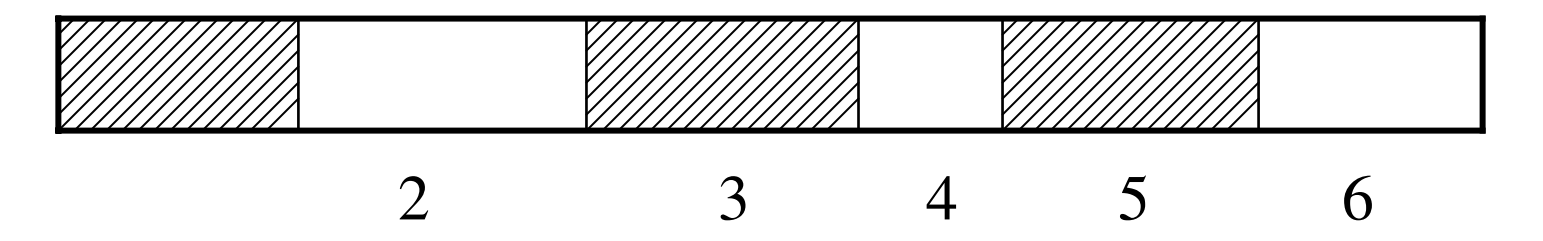

*Hình 7.12. Caùc khoái ñang ñöôïc söû duïng vaø ñang troáng*

### **Loaïi boû ngaàm vò trí nhôù**

**Moâ <sup>p</sup>hoûng 7.6.** *Daïng cuûa moät khoái*

kích thước khối

số lượng con trỏ tham khảo tới

đánh dấu

các con trỏ chỉ đến các khối

thông tin của người sử dụng

1. Đếm các tham khảo

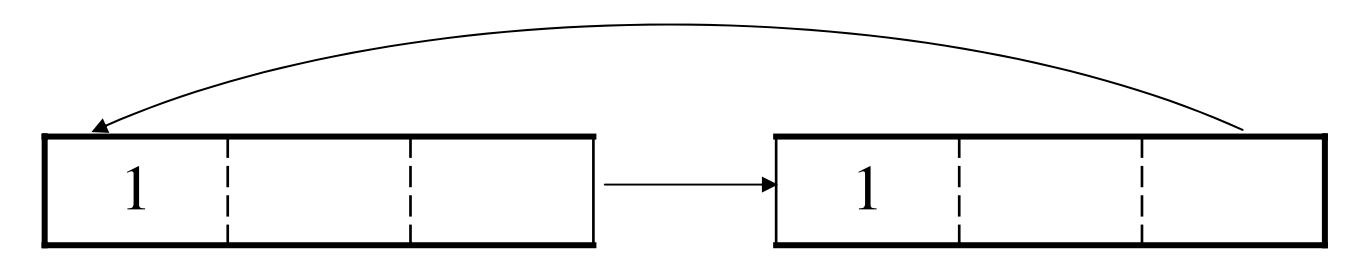

*Hình 7.13. Hai khoái naøy laø raùc maëc duø vaãn coù soá ñeám tham khaûo laø <sup>1</sup>*

2. Kỹ thuật đánh dấu

#### **7.5. Truy xuaát bieán khoâng cuïc boä Moâ <sup>p</sup>hoûng 7.7.** *Chöông trình duøng ñeå minh hoïa vieäc truy xuaát bieán khoâng cuïc boä.*

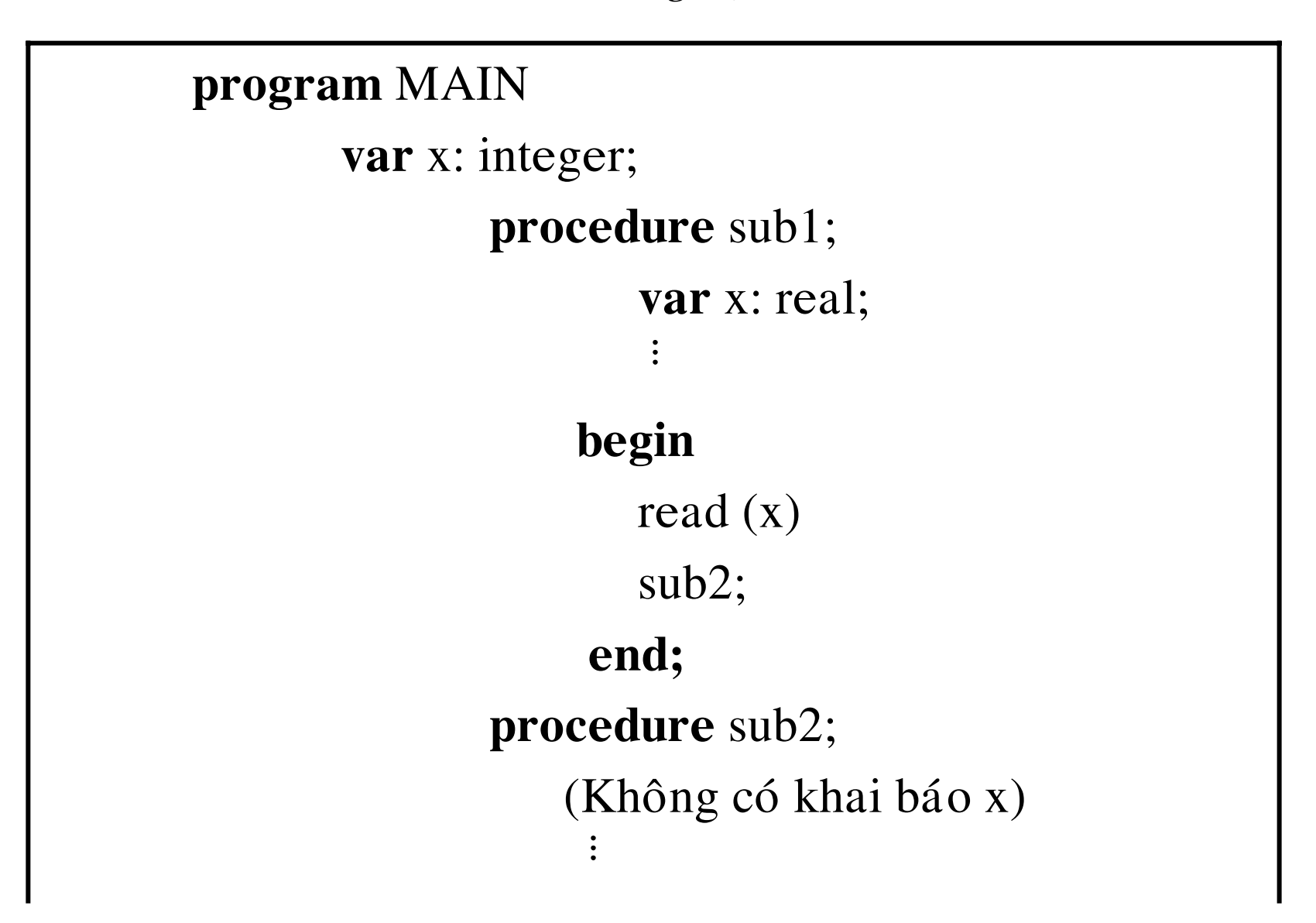

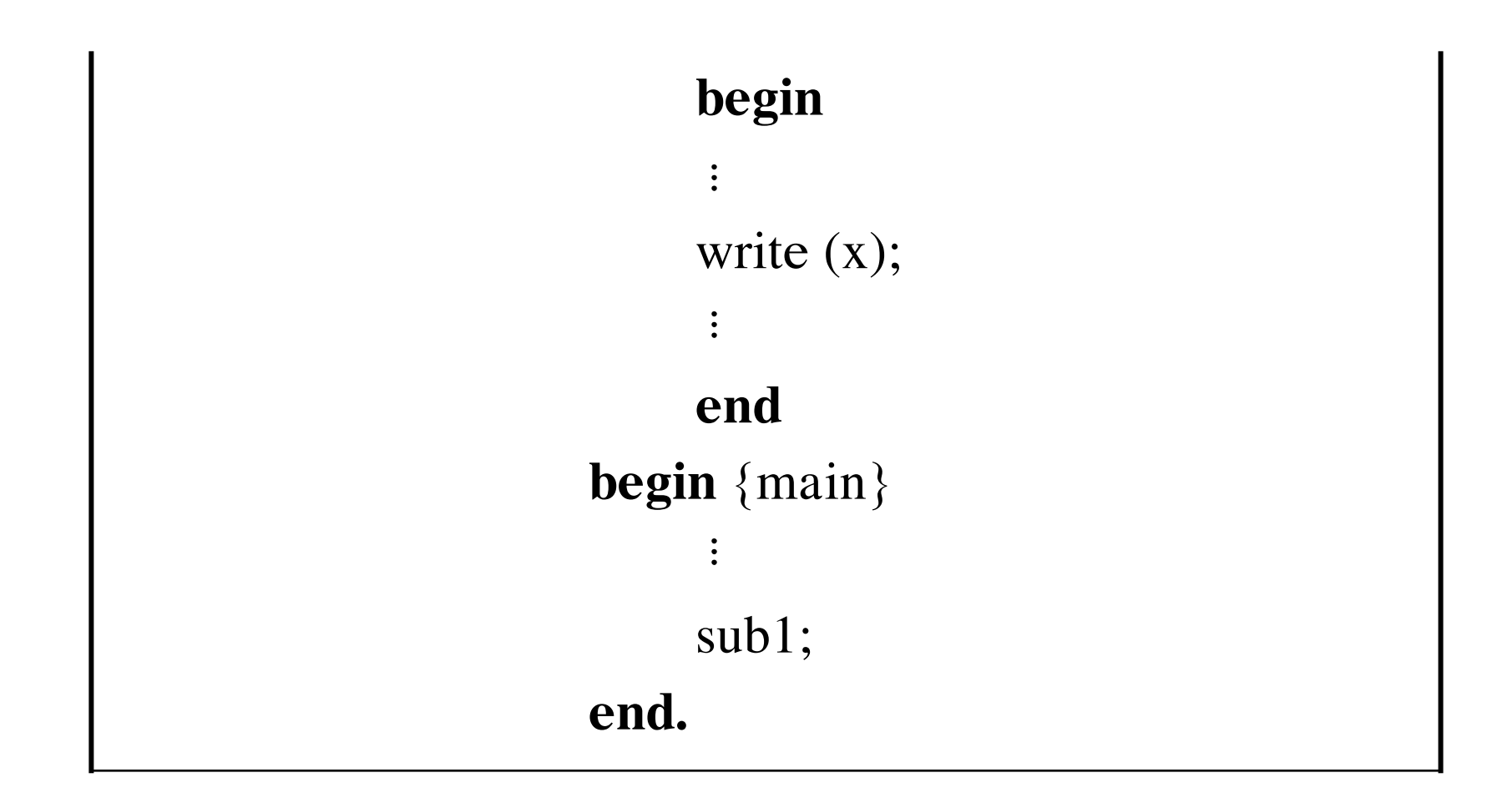

**Caáu truùc khoái**

**Quaûn trò boä nhôù vaø vieäc caáp <sup>p</sup>haùt vò trí nhôù cho caùc khoái cuûa Algol**

- Mỗi bản ghi hoạt động gồm các thành phần chính sau đây:
- 1. Dãy display của chương trình con. Nếu chương trình ở cấp i thì display chiếm  $i + 1$  ô nhớ.
- 2. Vị trí nhớ chứa trị stack top của chương trình con.
- 3. Các thông tin về địa chỉ khứ hồi, liên kết tĩnh và liên kết động, stack\_top của chương trình con gọi.
- 4. Các vị trí nhớ dành cho các thông số của chương trình con. Các phần 1, 2, 3, 4 tao thành phần cơ bản của chương trình con.
- 5. Mỗi chương trình con có thể có nhiều khối, mỗi khối được cấp phát một khoảng ký ức để chứa các thành phần sau:
	- 1) Vị trí nhớ chứa trị stack top của khối.
	- 2) Vị trí nhớ dành cho các biến cục bộ là biến đơn.
	- 3) Các thông tin về dãy (nếu khối có khai báo dãy).
	- 4) Vị trí nhớ chứa các biến tạm.

Thí dụ 7.9. Cho chương trình con trong Algol.

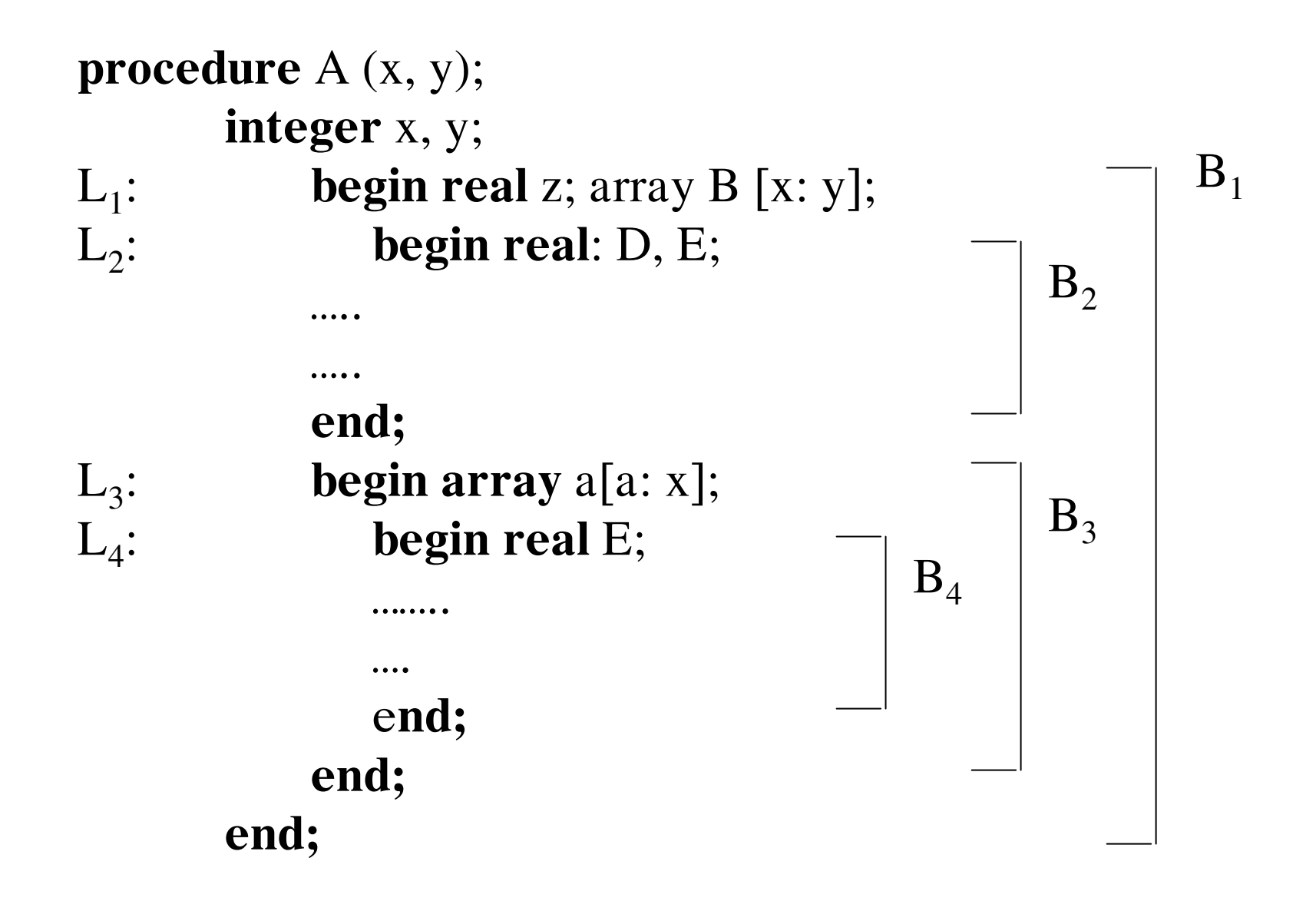

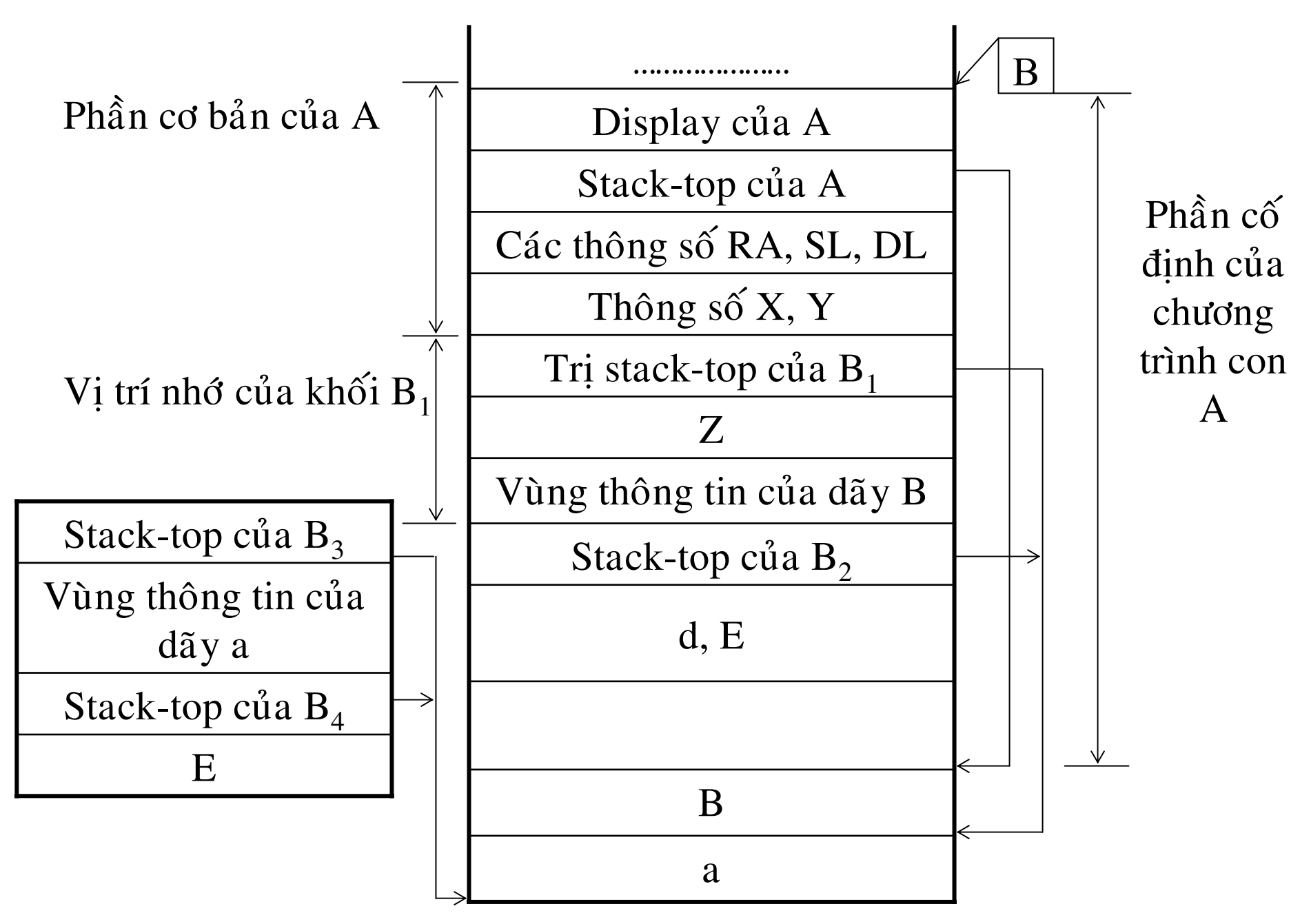

*Hình 7.16. Baûn <sup>g</sup>hi hoaït ñoäng cuûa chöông trình con A coù chöùa caùc khoái*

## **Caùc haønh vi thaâm nhaäp vaøo moät khoái vaø ra khoûi khoái**

- *Haønh vi thaâm nhaäp vaøo moät khoái*
- *Haønh vi ra khoûi khoái*
- **Taàm vöïc tónh vôùi caùc chöông trình con khoâng loàng nhau**
- **Taàm vöïc tónh vôùi caùc chöông trình con loàng nhau**
- **Bảng tầm vực** *(display)*

Để truy xuất biến không cục bộ, người ta sử dụng bảng tầm vực. Tuy nhiên, liên kết tĩnh vẫn tồn tại trong các bản ghi hoạt động, dùng để phục hồi hình ảnh bảng tầm vực khi chương trình con cấp i gọi chương trình con cấp j, với i > j và sau khi chương trình con cấp j hoàn tất sự thực thi.

**Thí dụ 7.12.** Cho chương trình sau:

Mô phỏng 7.10. Chương trình Pascal có cấu trúc khối program M;

procedure P;

procedure Q; begin  $: P:$ end; procedure R; begin  $Q;$ end; begin;  $R;$ end; begin  $P;$ end;

Mức tầm vực của các chương trình con là:

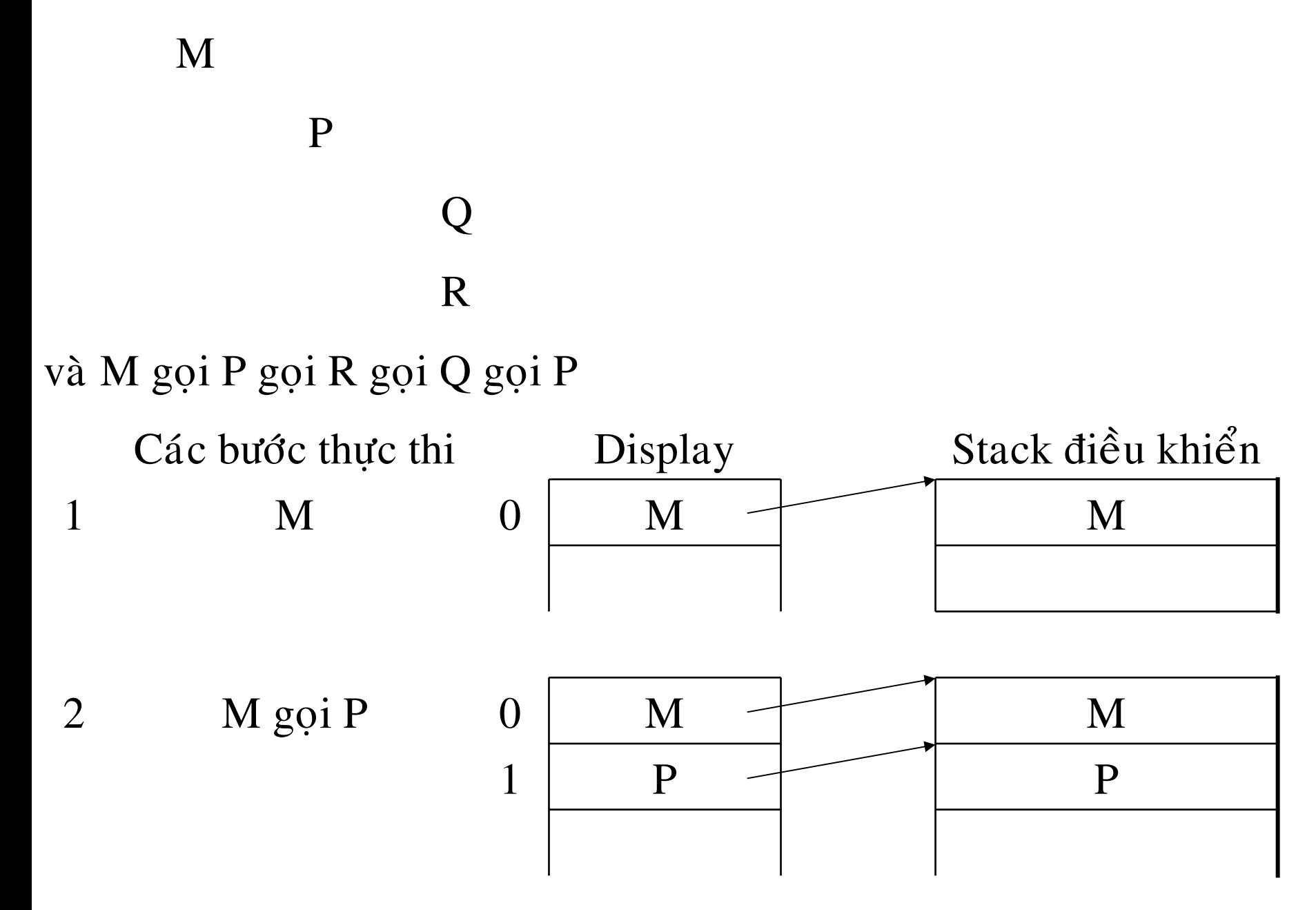

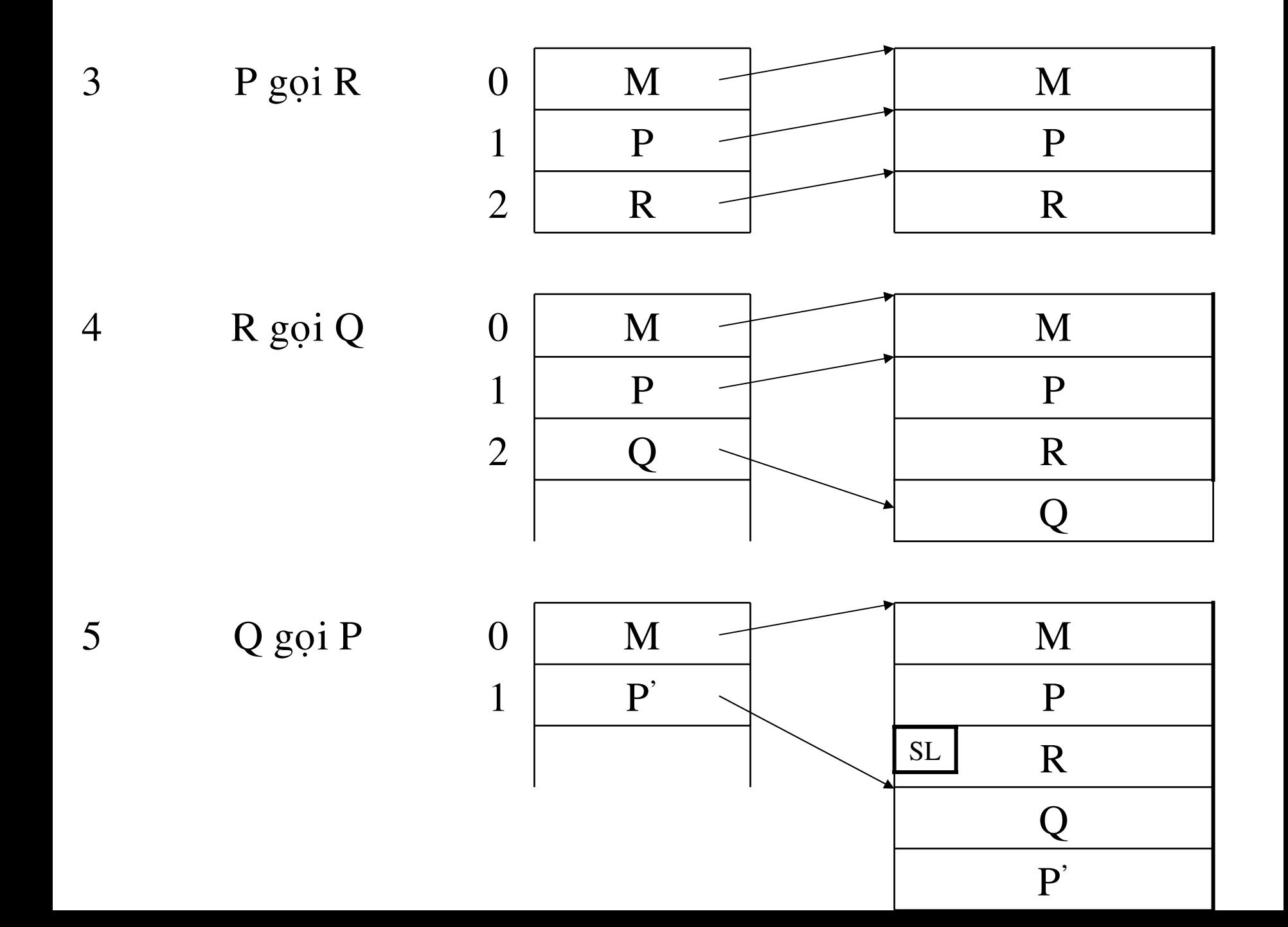

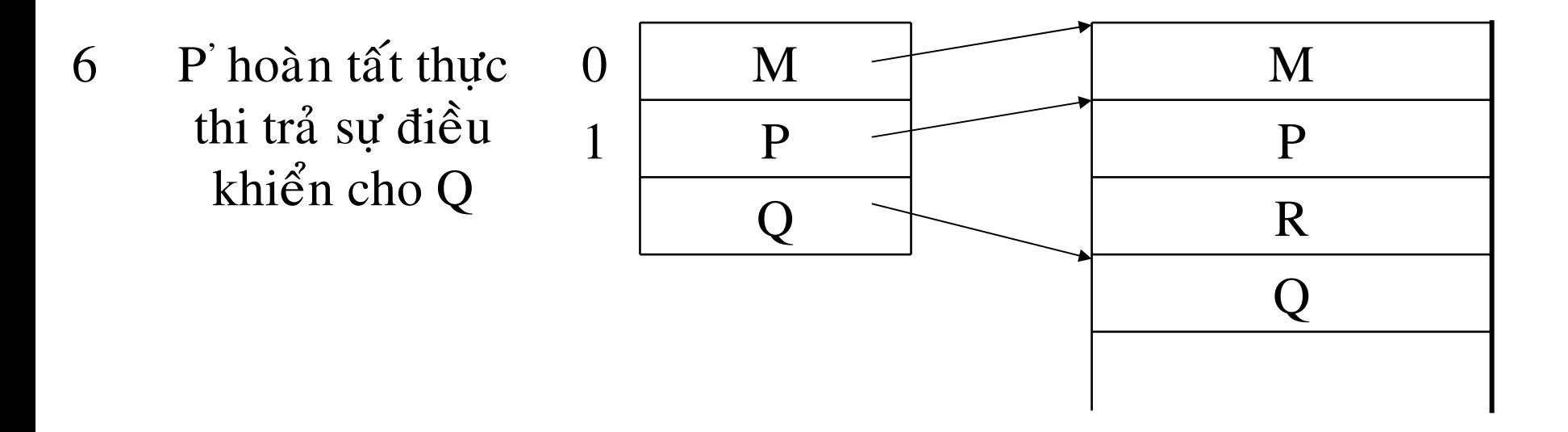

*Hình 7.20. Các bước gọi chương trình con cùng với sự thay đổi nội dung cuûa display vaø stack ñieàu khieån*

**Taàm vöïc ñoäng**

- **7.6. Truyeàn thoâng soá**
- *1. Thoâng soá nhaäp – xuaát*
	- -- Truyền bằng tham khảo
	- -- Truyền bằng trị
- 2. Thông số chỉ nhập
	- -- Truyền bằng trị
	- -- Truyền bằng trị hằng
- *3. Thoâng soá chæ xuaát*
	- -- Truyền thông số bằng tên

Thí dụ 7.6. Cho chương trình

```
type VECT = array [1..3] of integer;
   procedure SUB2 (var I, J: integer);
        begin
           I := I + 1;J := J + 1; write (I, J);
        end;
procedure SUB1;
   var A: VECT;
        K: integer;
   begin A[1] := 7; A[2] := 8; A[3] := 9;
           K := 2: SUB2 (K, A[K]);
           for K := 1 to 3 do write (A[K]);
   end;
```
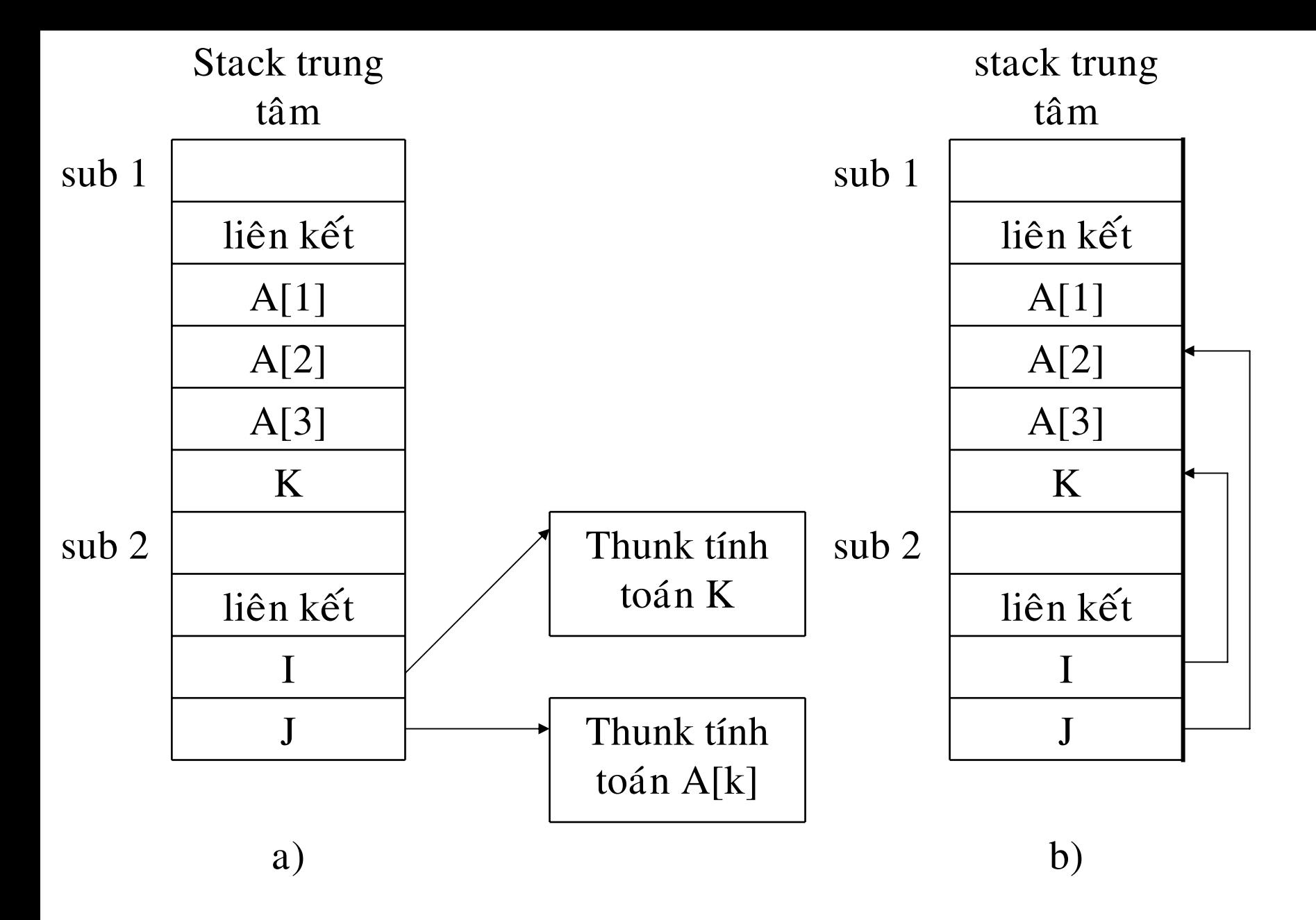

*Hình 7.23. Phöông <sup>p</sup>haùp truyeàn thoâng soá baèng teân vaø baèng tham khaûo*

Chương trình con đóng vai trò thông số

Thí dụ 7.7. Cho chương trình

program MAIN;

var  $X$ : real;

**procedure** SUB2  $(X, Y: real; function F (u: real): real);$ var z: real;

begin

 $z := abs (Y - X);$  $z := (F(X) + F(Y)) * Z/2;$ write  $(Z)$ ;

end;

procedure SUB1;

var  $Y$ : real;

**function** FUNC: (V: real): real; **begin**   $FUNC := X + V + Y$ **end; begin**  $Y := 1$ SUB2 (0, 1, FUNC) **end; begin**  $X := 3$ :

SUB1;

#### **end.**

Nhìn vào chương trình trên chúng ta thấy trình tự thực thi của chương trình như sau: MAIN gọi SUB1 gọi SUB2 (0, 1, FUNC) gọi FUNC

Bước 1 Sự thực thi  $\qquad \qquad$ Stack trung tâm 1 2 3 12MAINMAIN gọi SUB1 lieân keát tónh MAIN $X = 3$ SUB2 SUB1 lieân keát tónh MAIN $X = 3$ SUB2SUB1

**Baûng 7.3.** *Stack trung taâm khi moät chöông trình con goïi chöông trình con khaùc thoâng qua thoâng soá hình thöùc*

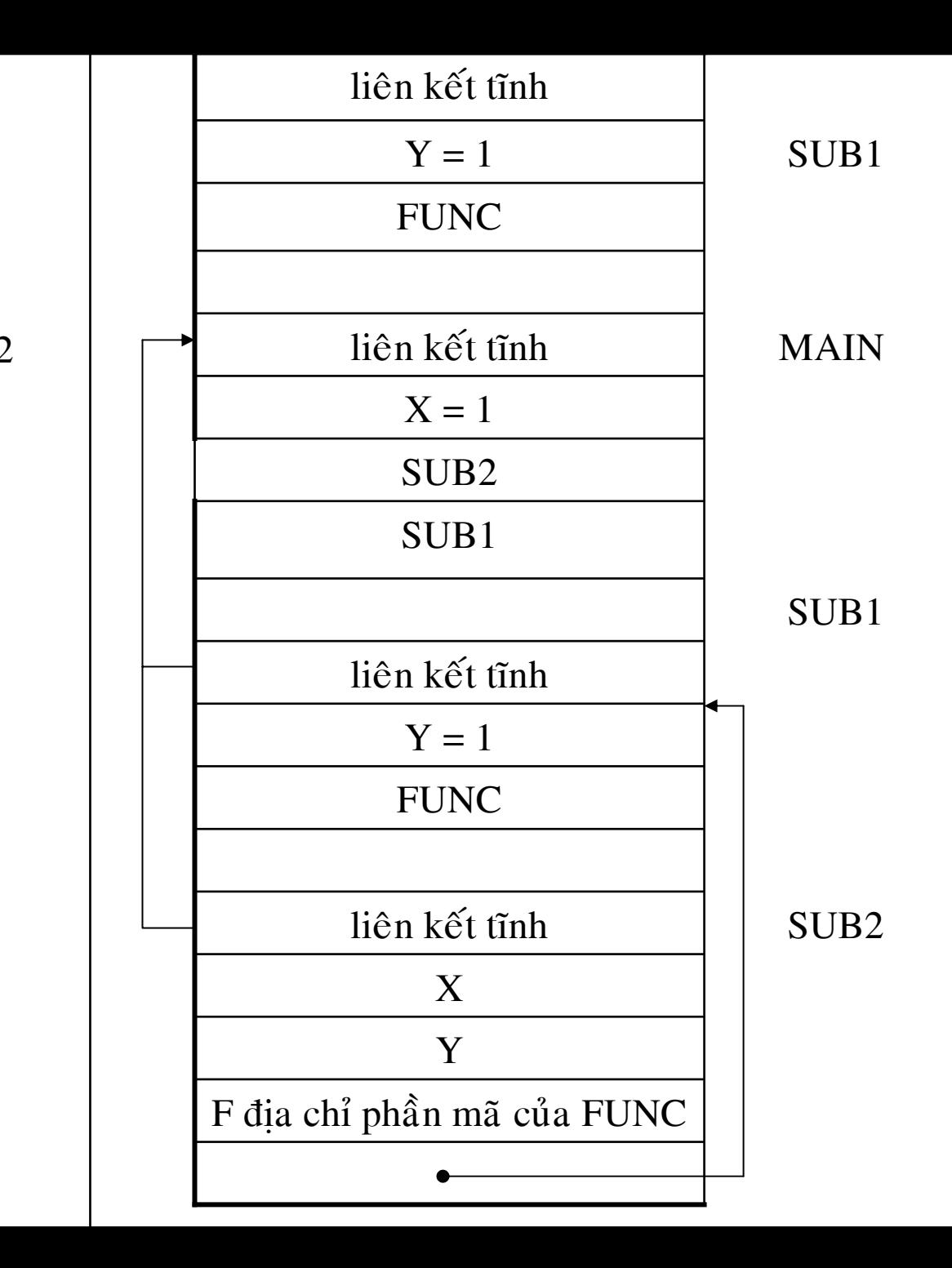

3

SUB1 gọi SUB2

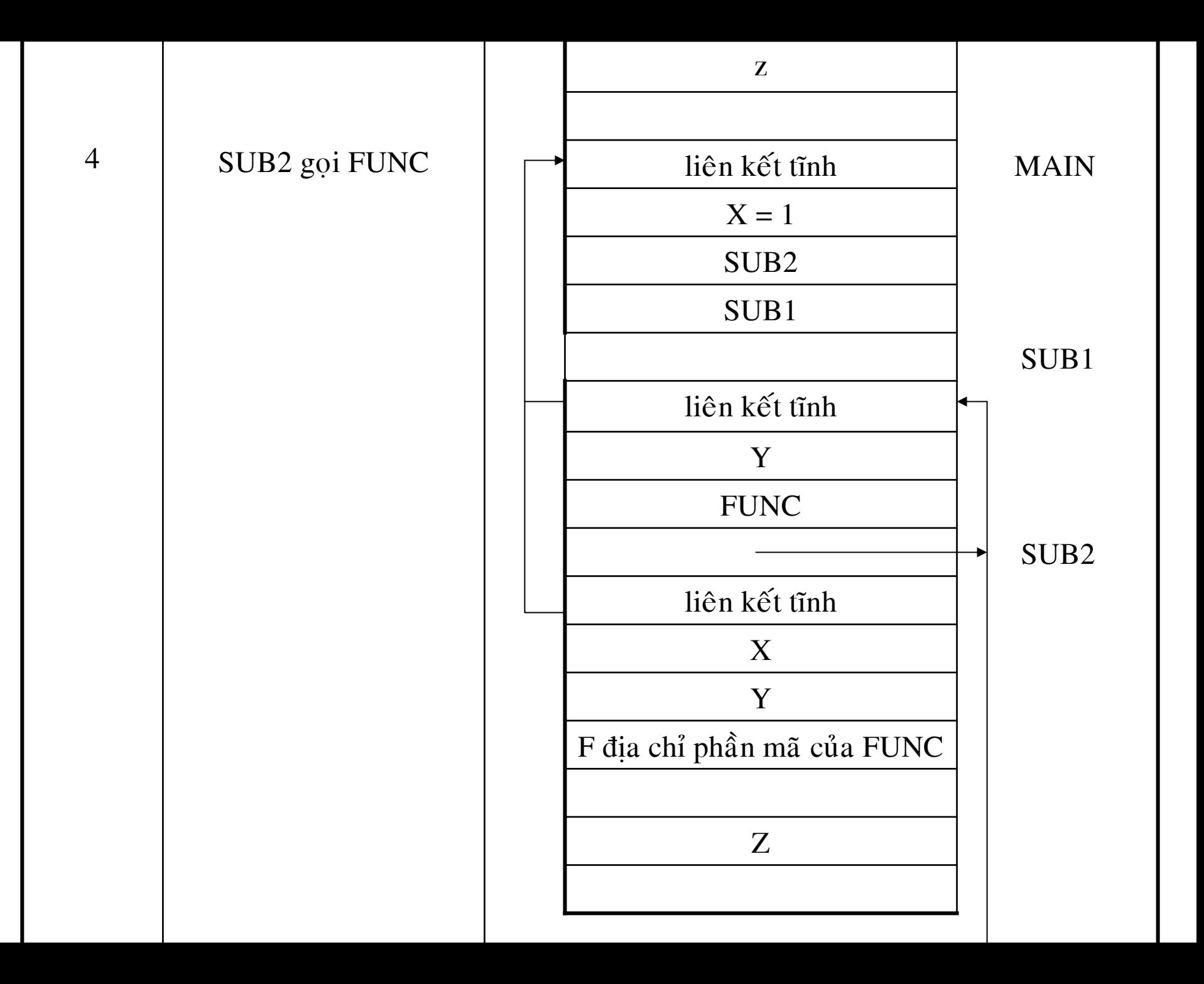

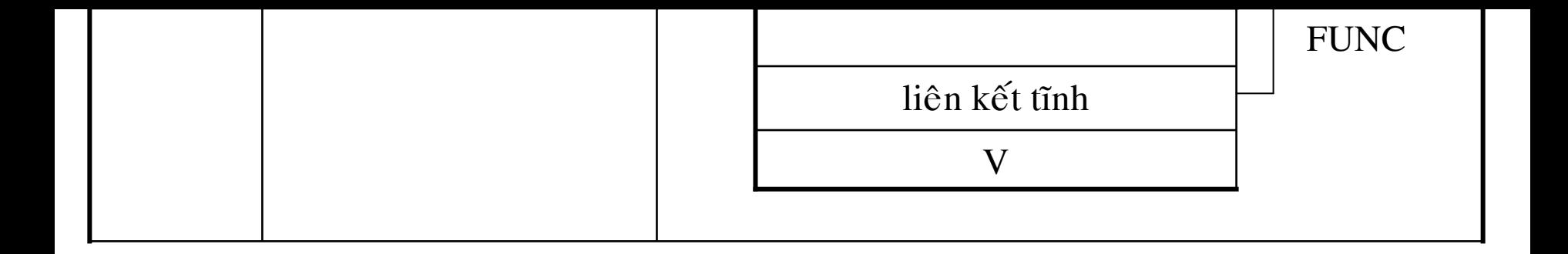